### 1 Baba の方法による波形解析プログラム

### 推進性能部 足 達 宗 ク

### 1. プログラムの目的および概要

船の造る波から直接造波抵抗を算出しようとする方 法はいくつか考えられているが, Baba の方法は、船 の進行方向に平行な線上での波形記録から十分な数の 測定点を選び出しその点における波高と仮想した特異 点分布の振幅関数による波高との誤差の自乗の総和が 最小になるように特異点分布を求めるものである。こ のプログラムは先に開発された Newman-Sharma 法 による波形解析プログラムとの比較および波形記録が 十分長く取れない場合の波形解析の目的で作られた。

2.プログラムの内容

2. 1 プログラムの番号,名称

45-009 Calculation of Singularity Distribution by Baba's Method

2.2 製作者

推進性能部足達宏之

- 2.3 製作年月
	- 昭和45年7月

2.4 計算の基礎となる理論の概要

船の進行する方向に平行な波形記録と仮想した振幅 関数による波高との誤差の自乗の総和が最小になるよ うにする。

誤差の総和をEと書くと

$$
E=\sum_{j}\left(\zeta_{m}\left(X_{j}, Y\right)-\sum_{i=1}^{N}M_{i}Z_{i}(X_{j}, Y)\right)^{2}
$$

ここで <sup>m</sup> ぱ計測された波高,そして

$$
Z_i(X,Y) = -\frac{4K\sigma^2}{L}\int_{-\pi/\frac{1}{2}}^{\pi/\frac{1}{2}} \sec^4 \theta \cdot e^{K_0\zeta \cdot \sec^2 \theta} \sin
$$

 $\left\{K_0 \sec^2\theta\left\{\left(x-\zeta_i\right) \cos\theta + Y\sin\theta\right\}\right]d\theta$ 

 $E$  が最小にする条件から  $Mi$ に関する連立1次方 程式が得られ,これを解いて Miが求まり, Miから 逆に造波抵抗が計算される。 Baba の方法では特異点 分布として、線状 Doublet 分布を考えている。

2.5 計算の手順 省略

2.6 入力

入力は次のものを必要とする

(1) 船の長さ,速度,波高計位置,特異点の位置お よび分割数

(2) 実験番号,較正定数,波形記録

2. 7 出力

特異点分布, 素成波の角度  $\theta$ について $0^\circ$ から $80^\circ$ ま で振幅関数,特異点分布による計算波形および造波抵 抗,以上を出力する。

3. プログラムの検定

3. 1 計算精度および誤差

計算精度は Zi(X, Y) の計算精度と, 連立方程式の 元数による。このプログラムは単精度で計算されてい る。

3.2 計算所要時間

波形記録約 300点,特異点数21点で90分位である。

### 4. プログラムの使用法と応用

- 4.1 プログラムのオペレート
- 実行は BATCH 処理による。
- 5. あとがき

波形解析として時間がかかるが,あまり長くない記 録の場合に有効である。

### 参考文献

1) E. Baba, Study on Separation of Ship Resistance Components.

造船学会論文集 第125号 1969年

2) 足達宏之 Newman-Sharma 法による造波 抵抗計算プログラム 船舶技術研究所報告 第7巻 第4号 1970

2. ストリップ法による規則波中の船の横運動計算プログラム

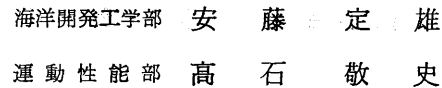

1. プログラムの目的および概要

最近,電子計算機の発達にともない船体運動の計算 が理論的に行なわれるようになってきた。それは一般 にストリップ法と云われている 2次元物体に働く流体 力から船体運動を計算するものである。この理論によ って計算された値ぱ水槽試験結果とよく一致すること が実証されているので、船体運動を推定する上で有用 な一つの手法として利用することができる。

本報告の横運動計算プログラムと前回報告した縦運 動計算プログラム1とによって船体運動の6自由度の 内の5つの動揺を計算できることになった。また,こ れらの動揺の組合せである船体上任意の点の上下およ ぴ左右加速度あるいは左右舷側の相対水位変動も計算 できる。また, Anti-Rolling Tankを有する場合の 計算も,タンクのペンチテストの結果を利用すれば可 能となっている。

```
2. プログラムの内容
```
2.1 プログラムの番号および名称  $45 - 017$ 

Ship Motions in Regular Waves by Strip **Method** 

(sway, yaw and roll)

- 2.2 製作者 海洋開発工学部 安藤定雄 運動性能部 高石敬史
- 2.3 製作年月

昭和46年3月

2.4 計算の基礎となる理論の概要

船体をいくつかの Stripに分けて,その水面下の図 形を等角写像で単位円に写像する場合の写像関数の 2 つの係数, a1,a8を求める。 (Lewis form)この 2 次元船型に対しては Laplace の方程式を満足し、自 由表面条件は運動学的条件と庄カー定の両条件を満足 させて、それぞれの断面で独立した2次元解の速度ポ テンシャルとこれに共範な流れ関数から附加質量,減 衰係数およびモーメントレバーが求められている2)。

そこで,これらの係数を用い固定座標系に関する船 体の横運動についての方程式は次のように表わす。

 $(m+a_{yy})\ddot{y}+b_{yy}\ddot{y}+c_{yy}y+a_{\phi y}\dot{\phi}+b_{\phi y}\dot{\phi}+c_{\phi y}\phi$  $+a_{\varphi y}\ddot{\varphi}+b_{\varphi y}\dot{\varphi}+c_{\varphi y}\varphi=F_{ye}$  (sway)  $(J_{\phi}+a_{\phi\phi})\ddot{\varphi}+b_{\phi\phi}\dot{\varphi}+c_{\phi\phi}\varphi+a_{\varphi\phi}\ddot{\varphi}+b_{\varphi\phi}\dot{\varphi}+c_{\varphi\phi}\varphi$  $+a_{\phi y}y+b_{\phi y}y+c_{\phi y}y=M_{\phi}$ , (yaw)  $(J_{\varphi}+a_{\varphi\varphi})\ddot{\varphi}+b_{\varphi\varphi}\ddot{\varphi}+c_{\varphi\varphi}\varphi+a_{\varphi y}\dot{y}+b_{\varphi y}\dot{y}+c_{\varphi y}\dot{y}$  $+a_{\varphi\phi}\ddot{\varphi}+b_{\varphi\phi}\dot{\varphi}+c_{\varphi\phi}\varphi=M_{\varphi e}$  (roll)

上式の連立方程式の各係数は船の主要目と各 Strip の附加質量,減衰係数およびモーメントレバーを縮か ら艇まで積分して求める。ただし,横揺れの減衰係数 と固有周期とは実験より求めた値を用いることになっ ている。

この連立方程式を解けば横揺れ、左右揺れおよび値 揺れの振幅と波に対する位相差が得られる。さらに, これらの動揺と上下揺れ,縦揺れの組合せにより船体 に固定した軸の上下,左右の加速度と任意の舷側にお ける相対水位を計算できる。 ける相対水位を計算できる。

Anti-Rolling Tankを備えた場合は(1)式に次の項, Residence of あるいは式を追加する2)。

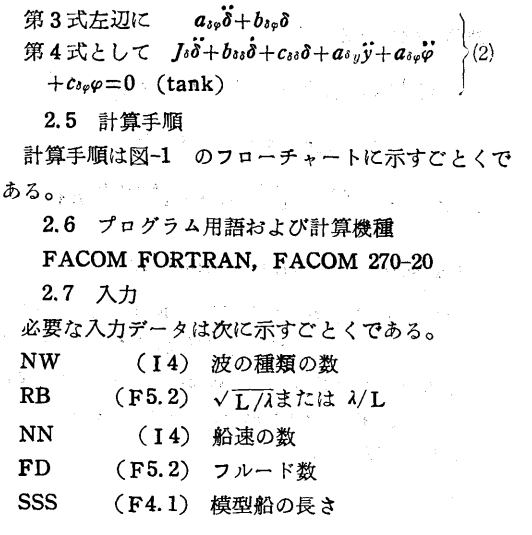

2

(348)

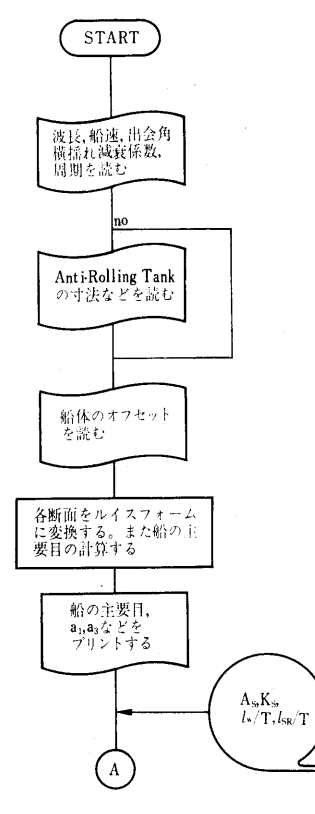

図ー1-(a) フローチャート

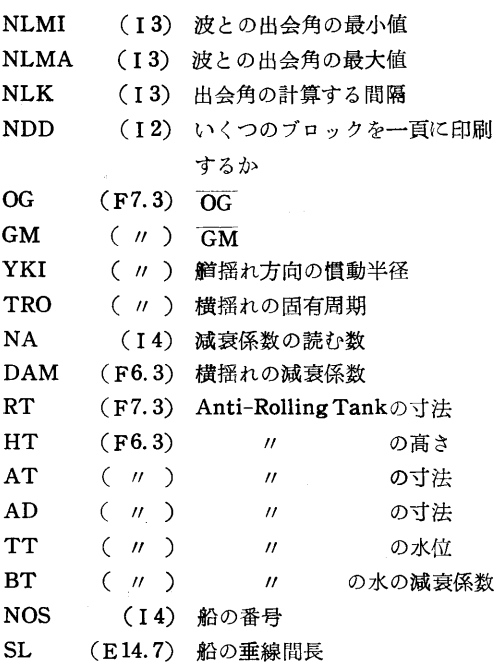

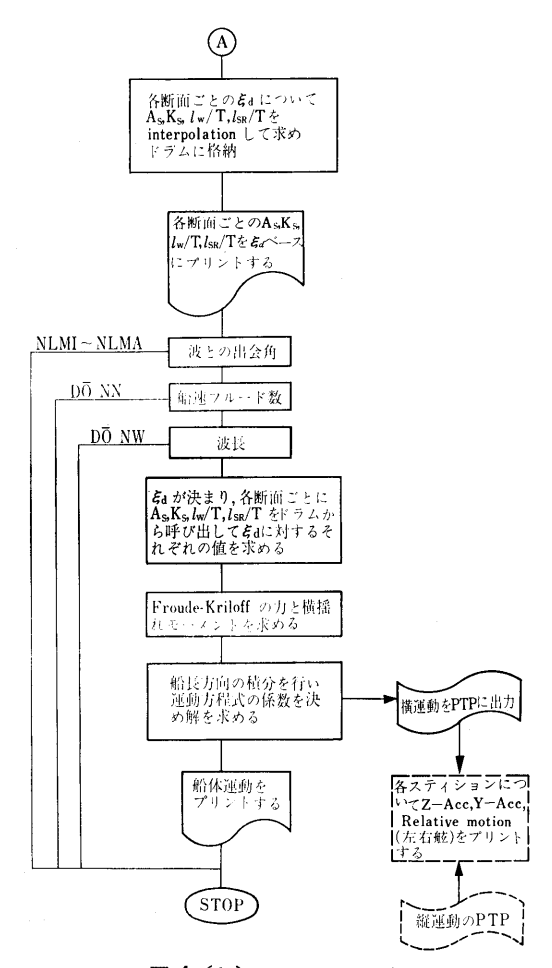

図ー1-(b) フローチャート

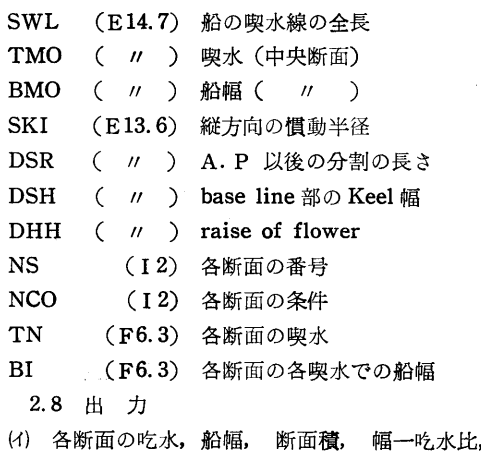

a<sub>1</sub>, a<sub>3</sub> と主要目 (L, B, T,  $\triangle$ , C<sub>b</sub>, C<sub>b</sub>, C<sub>M</sub>, C<sub>w</sub>, lcb)をプリントする。

(口) 各断面のむについての A., K,, lw/T, lsR/T

(349)

4

をプリントする。

 $(v)$  船の番号, 波との出会角, フルード数,  $\sqrt{L}/v$ 横揺れ、艏揺れ、左右揺れの振幅と波に対する位相差 横揺れ,鮮揺れ,左右揺れの振幅と波に対する位相差 入/L, 出会周期,有効波傾斜係数をプリント する。

(二) 横揺れ,飾揺れおよび左右揺れの振幅と波に対 する位相差を紙テープに出力する。これと縦運動の出 力とを用いて、船体の任意の位置のト下、左右加速度  $\cdots$ ,  $\cdots$ ,  $\cdots$ および相対水位を計算してプリントする。 \*\*\*\*\*\*\*\*\*\*\*\*\*\*\*\*\*\*\*\*\*\*\*\*\*\*\*\*\*\*\*\*\*

3. プログラムの検定

3. 1 計算精度および誤差

計算精度は最終結果が有効数字で3~4桁以上ある ことを倍長演算や他機種の結果と比較検討してある。 ここと サイト・サービス しゅうしん しゅうしゅう しゅうしゅん しゅうしゅう

3.2 演算時間

初期の演算時間ぱ約 3分を必要として,以後ぱ出会 角,速度,波長がそれぞれ決まれば、1点につき10秒 であるので,1隻について考えれば,出会角を5種類 速度を4種類,波長を15点とした場合,コンパイル時 間を除外すれば,総計演算時間は60分以内である。

3.3 適用範囲,制限事項

計算できる最大量は波長を20点,船速を23点につい て波との出会角度で 10から 179°までの間を 10間隔ま で計算可能である。 1) 安藤定雄,小山鴻―, s-4 ストリップ法

制限事項としては、実船寸法のオフセットであるこ と,船長を23分割,横揺れの減衰係数をフルード数で 0から0.45以内を0.05間隔に入力させる。また、球状

4. プログラムの使用について

4.1 オペレート

実行は BATCH 処理による (普通はプログラムが 3) 高石敬史, "斜め波中の減揺水槽効果に関する MT にコンパイルされて格納されている。) ただし,

附加質量,減衰係数およびモーメントレバーは別のM Tに入っているものを使用する。

4.2 プログラムの応用

本プログラムと前回報告のプログラムを一緒にして 本プログラムと前回報告のプログラムを一緒にして 多少附加すれば Strip Method による 6 自由度につ いての運動, 加速度, Bending モーメント, 相体水  $Z_{\alpha}$ 

ただし、大型計算機でなければ不可能である。

4.3 他機種への移行

本プログラムぱメインと小さい 5つのサプルーチン がコアー上にあって他の主要な 4つのサプルーチンは セグメントになっているので、普通はドラムトにあ る。その他に DRUM DIMENSION を使用している ので,大型計算機へ移行するにはこの点を修正する必 要がある。

#### 5. あとがき

本プログラムと前回のプログラムを用いて,運動性 能部で行なう耐航性能試験船iこついては順次計算を行 なって実験値と計算値の比較がなされる。

#### 参考文献

による規則波中の船の縦運動計算プログラム

船研で開発された電子計算機プログラム概要"第1 集"船舶技術研究所報告 第7卷第4号昭和45年7月

節形状に対する考慮ぱなされていない。 2) 田オ福造,高木又男, "規則波中の応答理論お よび計算法''耐航性に関するシンポジウム,日本造船 学会, 昭和44年7月

模型実験"関西造船協会講演会,昭和46年5月

3. 斜航による横力を含むプロペラオープンテスト

解析プログラム 解析フ゜ログラム

#### 運動性能部 小 川 <sup>陽</sup> <sup>弘</sup>

#### 1. プログラムの目的及び概要

ータから無次元値を計算し、平均線を表わす式の係数 を求める。スラスト常数 Kr, トルク常数 Koについ 全データの平均線からのズレを検査し,これが標準

ては前進常数  $J$ <sup>β</sup> の2次式で, 斜航による横力 Sはス プロペラのオープンテストの結果得られたナマのデ ラスト  $T$ との比の形 S/Tで, 前進常数  $J$ ρ及び偏角 次式 (n=l,2•…··, 5)で表わす。

(350)

偏差 e のC倍 (Cは任意に指定可能) より大きいも のは不良データとして取除き、改めて平均線を決め直 す。

2. プログラムの内容

2. 1 プログラムの番号,名称

45-070-2 PROPELLER OPEN TEST ANA-LYSIS

2.2 製作者

運動性能部 小川陽弘

2.3 製作年月

昭和45年5月

2.4 計算の基礎となる理論の概要

プロペラのスラストはプロペラ軸方向にとり、前進 プロペラのスラストはプロペラ軸方向にとり,前進 常数をプロペラの進行方向の速度  $U$  と偏角 β を用い て  $I_8=U$  cos  $\beta/ND$  (Nは回転数, Dは直径)と表わ  $U \subset \mathbb{R}$ 理すると,  $K_T$ ,  $K_Q$  が  $\beta$  によらず1本のカー ブで表わせる<sup>1)</sup>。 これからプロペラ効率 np も1本の カープで示される。ただし,

$$
K_T = \frac{T}{\rho N^2 D^4}, \quad K_Q = \frac{Q}{\rho N^2 D^5}
$$

$$
\eta_P = \frac{J_\beta K_T}{2\pi K_Q}, \quad J_\beta = \frac{U \cos \beta}{ND}
$$

である。

プロペラが斜航することによって生ずる横力は軸に 直角方向の力として取りだされる。

2.5 計算の手順

計算の概略を図−1 の流れ図に示す。副プログラム RMSSGL は普通の1独立変数の最少自乗法による曲 線近似計算のプログラム, RMSDBL は2独立変数の 最少自乗法によるものである。副プログラム SIMEQ ぱガウス消去法による連立方程式の解を求めるプログ ラムである。これらの詳細は 4.2項に示す。

2.6 <sup>入</sup> <sup>力</sup>

入力データは紙テープおよびキーボード から与え る。紙テープには次のデータを与える。

- 1) プロペラの名称。
- 2) プロペラの直径, ピッチ比。
- 3) 実験番号,回転数,前進速度,スラスト, トル ク,偏角,横力,データの適否マーク。
- 4) カーブに必要な前進常数と偏角。

キー入力は S/T のカーブの次数を与えるもので, 経験によれば3次が適当である。

2. 7 <sup>出</sup> <sup>力</sup>

出力ぱラインプリンターに打出される。

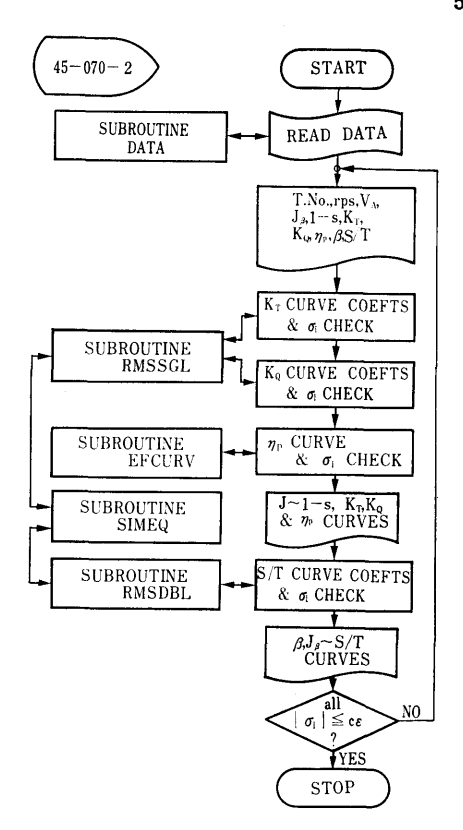

図-1 斜行による横力を含むプロペラオー 斜行による横力を含むプロペラオー アンテスト インデスト アンディー・シー アンディー・シー しゅうしゃ しゅうしゃ しゅうしゃ しゅうしゅうしゃ

- 1) プロペラの名称。
- 2) 実験番号,回転数,前進速度,前進常数,スリ ップ比,  $K_T$ ,  $K_Q$ ,  $\eta_P$ ,  $\beta$ ,  $S/T_Q$  この他  $K_T$ ,  $K_Q$ ,  $\eta$ p, S/Tのどれかが不適当な値の場合に、その後 XE[Jがつけられる。
- 3)  $K_T$ カーブの係数, RMS 誤差。
- 4)  $K_9$ カーブの係数, RMS 誤差。
- 5)  $\eta$ <sup>p</sup> の RMS 誤差。
- 6)  $J_\beta$ に対する 1-s,  $K_T$ ,  $K_Q$ ,  $\eta_\beta$  各カーブの値。
- $7)$   $S/T$  カーブの係数, RMS 誤差。
- 8)  $\beta$ ,  $J_{\beta}$  に対する S/T カーブの値。

以上を一度打ち出した後,全データのうち各々のカ ーブからの偏差が標準偏差のC倍以上のものが1つで もあればそのデータに前述の X印をつけ,それを除外 して自動的に計算し直す。

- 3. プログラムの検定
	- 3. 1 計算精度
- 実験値の精度に較べて十分である。
	- 3.2 演算時間

(351)

- 6
- データ数によるが最大3分程度。 <br>
NL)
- 
- 
- 
- 
- BATCH 処理による。 <br>
NK:計算するAの元数。
- 

MEQ は汎用に作ってあるので他のプログラムにもそ がある場合には NK+1 から NK+J までにそ のまま用いられる。 おものをつける おおし の名々の定数項を入れておけば、1回の演算で

- 1) SUBROUTINE RMSSGL (X, F, LF, ND, B, J組の解が同時に求められる。 **IX. NK. CS. IS) 2. 2. 2. 2. 2. 4. 3 他機種への移行** 
	-
	-
	-
	-
	- B(NK):多項式の各項の係数 る。
	- JX(NK): 多項式の各項の次数 5. あとがき
	-
	-
	- 数
- 2) SUBROUTINE RMSDBL (X, Y, F, LF ND, B, JX, JY, NK, CS, JS)
	- X(ND), Y(ND) :独立変数
	- JX(NK), JY(NK):多項式の各項の次数
	- 他は RMSSGL と同じ。
- 3) SUBROUTINE SIMEQ (A, KKK, LLL, NK,

3.3 制限事項 <br>
A(KKK, LLL): 未知数の係数と定数 項 と の 行 実験点数 100 までのほか特に制限はない。 インディング アントリング あんこう アドレント 計算上誤差とみ 4. プログラムの使用について インスコン なす限界はAの最大値の10-18倍にとってある。 4.1 オペレート KKK,LLL: Aの DIMENSION

- 4.2 応 用 **NL: NK+J。通常は J=1 であるが, 係数行列** サブプログラムのうち RMSSGL, RMSDBL, SI- お同一で定数項のみが異なるJ組の連立方程式
	-

X(ND) :独立変数 インディング エンジェント エク SIMEQ では、他のプログラムの大きさにもよ F(ND) :従属変数 るが, 50元程度の連立方程式は十分に解ける。それ以 LF(ND):データ Fの適否を示すLOGICAL 上はドラムを使用したプログラムに書き直し,係数の ND : データ数 およい はらの はらくには精度の検定をする必要があると思われ

NK : 多項式の項の数 カイランス アンス アンスタイププログラムを作ることは非常に大 cs :棚準偏差の倍数(有効データ範囲を指 切である。上記の SIMEQなどは数年前に作ったもの 定) アウスが,所内の多くの人々に利用されている。この JS :計算の結果不良データの有無を示す指 様にしてプログラム開発に要する時間の重複したムダ をできるだけ省く努力が必要であろう。

### 参考文献

1) 小川陽弘,辻豊治,森政彦:斜航するプロペラ に働く横力に関する研究,第16回船研研究発表会 1970.11.

4. 翼端剥離を起した小縦横比翼の計算フ゜ログラム

 $\equiv$ 運動性能部 野 中 晃

### 1. プログラムの目的および概要

小縦横比翼においては揚力の大部分を翼端渦が支配 するが,矩形翼においてもその翼端渦は三角翼におい てよく知られている前縁剥離渦と同様に翼面上で巻ぎ あがって一対の渦の核を作る事が知られている。

このプログラムは,そのような流れの場を近似する 簡単化した model を考え,翼面上の圧力分布や渦の 核の位圏を求めようとするものである。

2. プログラムの内容

- 2.1 プログラムの番号,名称 45-019 小縦横比翼の計算(1)
- 2.2 製作者 運動性能部 野中晃二
- 2.3 製作年月
- 昭和45年8月
- 2.4 計算の基礎となる理論の概要

(352)

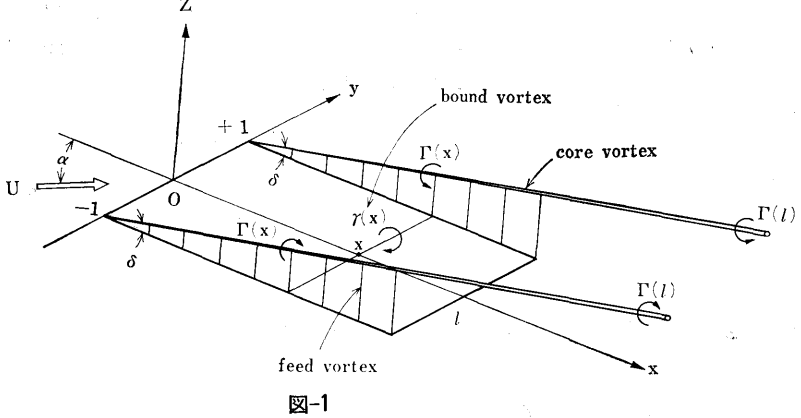

bound vortex は翼巾方向に一定とし、翼端で feed vortex を通して core vortexへ吸収されるものとし て,図ー1のようなmodelを考え,このvortexsystem による各点での誘導速度を計算し,

- (1) 翼<sup>巾</sup><sup>方</sup><sup>向</sup><sup>に</sup><sup>わ</sup><sup>た</sup><sup>っ</sup><sup>て</sup><sup>の</sup><sup>流</sup><sup>れ</sup><sup>の</sup><sup>平</sup><sup>均</sup><sup>値</sup><sup>が</sup><sup>翼</sup><sup>面</sup><sup>に</sup><sup>沿</sup> う。
- (2) 翼面上の core vortex と feed vortex に働 <渦面に垂直方向の力の和が零。

と<sup>い</sup><sup>う</sup><sup>条</sup><sup>件</sup><sup>か</sup><sup>ら</sup><sup>出</sup><sup>て</sup><sup>く</sup><sup>る</sup><sup>連</sup><sup>立</sup><sup>非</sup><sup>線</sup><sup>型</sup><sup>積</sup><sup>分</sup><sup>方</sup><sup>程</sup><sup>式</sup><sup>を</sup><sup>逐</sup><sup>次</sup> 近<sup>似</sup><sup>法</sup><sup>で</sup><sup>解</sup><sup>く</sup>。<sup>詳</sup><sup>し</sup><sup>く</sup><sup>は</sup><sup>文</sup><sup>献</sup>(1)参照。

2.5 計<sup>算</sup><sup>の</sup><sup>手</sup><sup>順</sup>

図ー2 フローチャートに示す。

2.6 プ<sup>ロ</sup><sup>グ</sup><sup>ラ</sup><sup>ム</sup><sup>用</sup><sup>語</sup><sup>お</sup><sup>よ</sup><sup>び</sup><sup>計</sup><sup>算</sup><sup>機</sup><sup>種</sup>

FORTRAN-IV, FACOM 270-20

2.7 <sup>入</sup> <sup>力</sup>

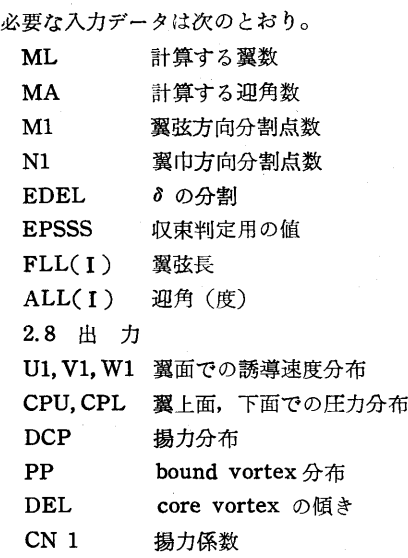

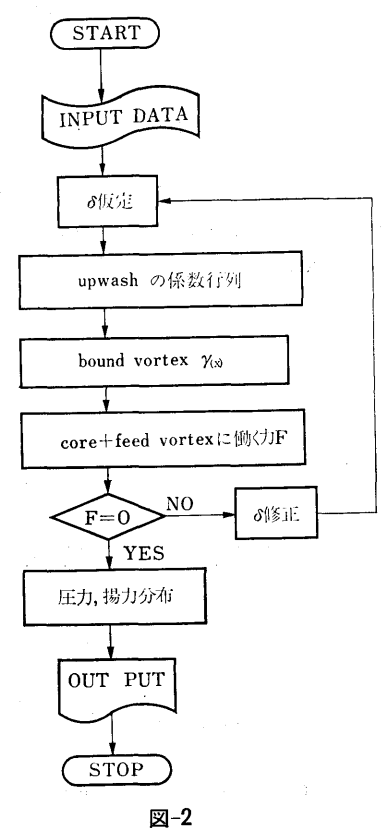

CM 1 モーメント係数 CP 1 庄<sup>力</sup><sup>中</sup><sup>心</sup><sup>位</sup><sup>置</sup>

3. プログラムの検定

3.1 計<sup>算</sup><sup>精</sup><sup>度</sup><sup>お</sup><sup>よ</sup><sup>び</sup><sup>誤</sup><sup>差</sup>

最<sup>終</sup><sup>結</sup><sup>果</sup><sup>の</sup><sup>有</sup><sup>効</sup><sup>数</sup><sup>字</sup> 3桁<sup>を</sup><sup>目</sup><sup>標</sup><sup>と</sup><sup>し</sup>,<sup>連</sup><sup>立</sup><sup>方</sup><sup>程</sup><sup>式</sup><sup>を</sup> 解く場合と若干の変数を倍長精度とした。

3.2 計<sup>算</sup><sup>所</sup><sup>要</sup><sup>時</sup><sup>間</sup>

(353)

8

M1=11, N1=11で1回のくり返しにほぼ15分かか り,アスペクト比,迎角によりくり返し回数はかなり 変化する。

- 4. プログラムの使用法について
	- 4.1 オペレート

実行は BATCH 処理にする。

5. あとがき

渦の核の位置ぱほぼ観測結果と合うが,庄力分布に ついては満足すべきものではなく, さらに model の 改良が必要である。

### 参考文献

1) 野中晃二「翼端剥離を起した小縦横比翼の計 算」第16回船研研究発表会講演概要, 1970.11

5. 水路内の2次元柱状体まわりの流れの計算プログラム

運動性能部 菅 信

### 1. プログラムの目的および概要

図-1 のように、平行な壁にはさまれた一様流の水 路の中心線上に,その中心線について対称な任意の断 面形をもつ柱体が置かれた場合の流場を2次元ポテン シャル流として扱い、物体表面上の流速、圧力、及び 物体の附加質量を計算するものである。

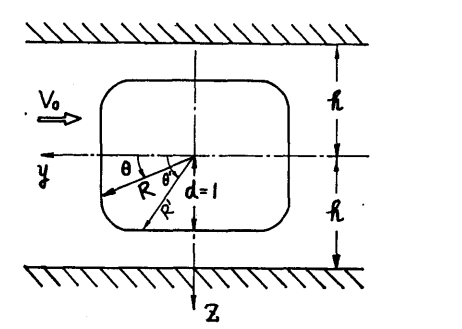

図-1 水路内の物体

- 2. プログラムの内容
	- 2.1 プログラムの番号および名称 45-027

Potential Flow about a Two Dimensional Body in a Channel

2.2 製作者

運動性能部 菅 信

- 2.3 製作年月
- 昭和45年9月 2.4 計算の基礎となる理論の概要

物体表面上の吹出し分布

 $q=p/F$   $(F=\sqrt{1+(R_{\theta}/R)^2})$ を決める積分方程式[ま次のように表わされる。

 $P(\theta) = -2 \overline{V}_n(\theta) + \frac{1}{2\pi} \int_0^{\pi} P(\theta') \cdot K_0(\theta,\theta') d\theta'$  …(1) ここで  $K_0(\theta,\theta') = \frac{\pi}{h} R'$  [{  $(cos\theta + sin\theta \cdot R_{\theta}/R) sinh B$  $+(sin\theta - cos\theta \cdot R_{\theta}/R)sinA)/(coshB - cos\overline{A})$  $+$ { $(cos{\theta} + sin{\theta} \cdot R_{\theta}/R)sinh{B} - (sin{\theta} - cos{\theta} \cdot$  $R_{\theta}/R$ )  $\sin \bar{A}$  /( $\cosh B - \cos \bar{A}$ ) ] .....................(2)  $\overline{V}_s(\theta) = V_0(\cos\theta + \sin\theta \cdot R_\theta/R) \cdot \cdots \cdot \cdots \cdot \cdots \cdot \cdots \cdot (3)$  $A=\frac{\pi}{h}(R'\sin\theta'-R\sin\theta)$ ,  $\bar{A}=\frac{\pi}{h}(R'\sin\theta'+R)$  $R\sin\theta$ ,  $B=\frac{\pi}{h}(R'\cos\theta'-R\cos\theta)$  ……  $(4)$ 積分方程式(1)を解いた後で,攪乱流の r方向成分 v ∂方向成分 v,は次の式で計算される。  $v_r = \frac{P}{2} \cdot \frac{1}{F^2} + \frac{1}{2\pi} \oint_0^{\pi} P'R'K_r d\theta', \quad v_{\theta} = -\frac{P}{2}.$ 色• \_!\_+汀冗P'R'K(JdO'・・・・・・・・・・・・・・・・・・・・・・・・・・・(5) R F2 2r ここで  $P' = P(\theta')$  および  $K_r = -\frac{1}{2} \frac{\pi}{h} \left( \frac{\cos \theta \cdot \sinh B + \sin \theta \cdot \sin A}{\cosh B - \cos A} \right)$ cos(J•sinh B-sin(J•sinA + coshB-cosA) .................. ・・・(6)  $K_{\theta} = \frac{1}{2} \frac{\pi}{h} \left( \frac{\sin \theta \cdot \sinh B - \cos \theta \cdot \sin A}{\cosh B - \cos A} \right)$ sin(JsinhB+cos(JsinA + coshB-cos A ) .・・・・・・・・・・・・・・・・・・・ •(7) である。圧力係数  $\mathcal{C}_{\rho}\mathsf{=}(\rho-\rho_{\infty})\,/\,\frac{1}{2} \rho\, V$ ° は  $V_r=V_0\cos\theta+v_r$ ,  $V_{\theta} = -V_0 \sin \theta + v_{\theta}$  として  $C_{\theta} = 1 - (V_r/V_0)^2$  $-(V_{\theta}/V_{0})^{2}$  である。 単位長さあたりの附加質量 m' は  $m' = \frac{\rho}{2 \pi V^2} \int_0^{\pi} \overline{V}^*R d\theta \int_0^{\pi} P'R'K_{\phi} d\theta' \cdots$  (8)

(354)

$$
K_{\theta} = \log \left\{ 4 \left( \frac{h}{\pi} \right)^4 (\cosh B - \cos A) \times \right\}
$$
  
\n
$$
2.8 \quad \text{# } J
$$
  
\n
$$
(\cosh B - \cos \bar{A}) \left\} \quad \text{........}
$$
  
\n
$$
\text{(cosh } B - \cos \bar{A}) \left\{ 1 + \frac{1}{2} \left( \frac{h}{\pi} \right)^4 \right\} \times \left\{ 1 + \frac{1}{2} \left( \frac{h}{\pi} \right)^4 \right\} \times \left\
$$

 $\mathbf{I}$ 

である。 $K_r$ ,  $K_\theta$ には一位の極があり,  $K_\phi$ には対数 特異性があるがそれらの数値積分(台形則を使用)に あたっては完全に処理してある。なお,詳細は参考文 献1) を参照されたい。

2.5 計算の手順

計算の手順は 図-2 フローチャートに示すごとくで ある。

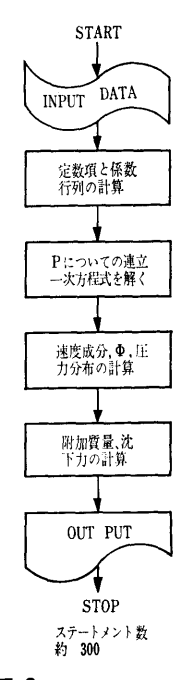

図-2 フローチャート フローキャート かいしょう こうしょう

### 2.6 プログラム用語および計算機種

### FACOM FORTRAN, FACOM 270-20

2. 7 <sup>入</sup> <sup>力</sup>

必要な入力データは次のごとくである。全て PTR より入力する。

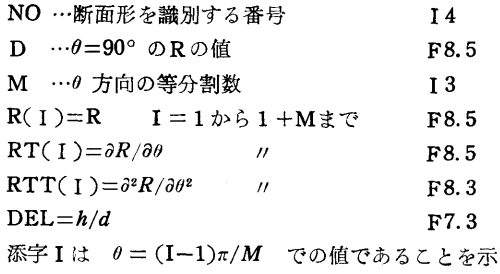

### す。

 $\mathcal{Z}_{\mathcal{D}}$ 

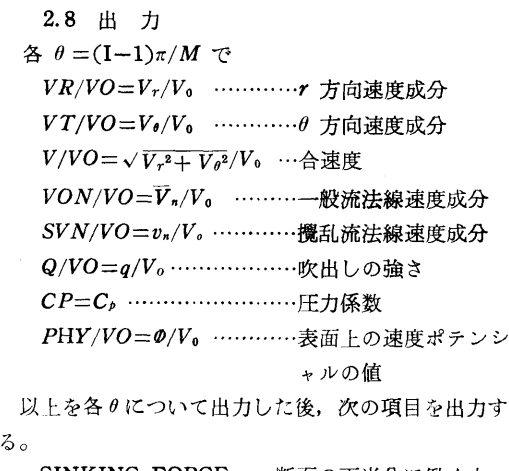

SINKING FORCE ……断面の下半分に働く力 ADDED MASS COEFFICIENT=m'/m ・・・・・・・・・・・・・・・・・・・・・・・・・・・附加質量係数

SECTIONAL AREA=m/p······断面積

3. プログラムの検定

3. 1 計算精度および誤差

計算精度は、入力データがせいぜい3桁しかないの で、一応有効数字が3桁まで得られることを目標にし たが  $h/d$  の小さくなるにつれ $(h/d<$ 1.1程度)精度が 悪くなる。また h/d が大きくなると (h/d>15 程度) ゃ:まり桁落ちのため精度が悪くなる。

h/d =∞ のときは DEL に 90.0 以上の値を入力 すれば,別の式で計筒するようになっているため桁落 ちちち きちょう きちょう しゅうしょう しゅっこう しゅうしょう しゅうしょう しゅうしゅうしょう 3.2 計算所要時間

一つの断面形で一つの h/d に対し M=18 として 約1分間で計算できる。Z軸についても対称な物体の

場合には約20秒で計算できる。

3.3 適用範囲,制限事項

普通の船体の横断面のように Rの変化の緩かなもの については, 分割数 M=18 で大体良いが, h/d<1.1 の範囲を精度よく計算するにはさらに細分する必要が ある。Rの変化の急な板に近いような柱体や、R が  $\theta$ の多価関数になるような断面形状のものについては, 極座標表示を用いる本計算法は不適当である。

4. プログラムの使用法と応用

4.1 オペレート

プログラムの実行は, ¥ BATCH で PT より行 なう。

4.2 プログラムの応用

(355)

10

極<sup>座</sup><sup>標</sup><sup>表</sup><sup>示</sup><sup>を</sup><sup>や</sup><sup>め</sup>,<sup>直</sup><sup>角</sup><sup>座</sup><sup>標</sup><sup>表</sup><sup>示</sup><sup>を</sup><sup>採</sup><sup>用</sup><sup>す</sup><sup>る</sup><sup>こ</sup><sup>と</sup><sup>に</sup> よ<sup>り</sup><sup>板</sup><sup>に</sup><sup>近</sup><sup>い</sup><sup>横</sup><sup>断</sup><sup>面</sup><sup>或</sup><sup>い</sup><sup>は</sup><sup>ひ</sup><sup>ょ</sup><sup>う</sup><sup>た</sup><sup>ん</sup><sup>形</sup><sup>の</sup><sup>横</sup><sup>断</sup><sup>面</sup><sup>を</sup><sup>持</sup> っ<sup>た</sup><sup>柱</sup><sup>体</sup><sup>に</sup><sup>も</sup><sup>適</sup><sup>用</sup><sup>で</sup><sup>き</sup><sup>る</sup><sup>よ</sup><sup>う</sup><sup>に</sup><sup>す</sup><sup>る</sup><sup>こ</sup><sup>と</sup><sup>が</sup><sup>で</sup><sup>き</sup><sup>る</sup>。

ま<sup>た</sup><sup>任</sup><sup>意</sup><sup>の</sup><sup>形</sup><sup>状</sup><sup>の</sup><sup>横</sup><sup>断</sup><sup>面</sup><sup>を</sup><sup>持</sup><sup>っ</sup><sup>た</sup><sup>柱</sup><sup>体</sup><sup>が</sup>,<sup>水</sup><sup>路</sup><sup>内</sup><sup>の</sup> 中<sup>心</sup><sup>線</sup><sup>上</sup><sup>以</sup><sup>外</sup><sup>の</sup><sup>任</sup><sup>意</sup><sup>の</sup><sup>位</sup><sup>置</sup><sup>に</sup><sup>置</sup><sup>か</sup><sup>れ</sup><sup>た</sup><sup>場</sup><sup>合</sup><sup>に</sup><sup>拡</sup><sup>張</sup><sup>す</sup><sup>る</sup> ことも可能である。

5. あとがき

表<sup>題</sup><sup>の</sup><sup>様</sup><sup>な</sup> 2次<sup>元</sup> Neumann <sup>問</sup><sup>題</sup><sup>を</sup><sup>扱</sup><sup>っ</sup><sup>た</sup><sup>最</sup><sup>初</sup><sup>の</sup> 計<sup>算</sup><sup>プ</sup><sup>ロ</sup><sup>グ</sup><sup>ラ</sup><sup>ム</sup><sup>で</sup><sup>あ</sup><sup>る</sup>。<sup>こ</sup><sup>れ</sup><sup>に</sup><sup>よ</sup><sup>り</sup><sup>浅</sup><sup>水</sup><sup>域</sup><sup>で</sup><sup>船</sup><sup>体</sup><sup>が</sup><sup>横</sup>

移動する場合のフルード数零の流場を、厳密ではない が<sup>実</sup><sup>用</sup><sup>的</sup><sup>な</sup><sup>ス</sup><sup>ト</sup><sup>リ</sup><sup>ッ</sup><sup>プ</sup><sup>法</sup><sup>で</sup><sup>計</sup><sup>算</sup><sup>す</sup><sup>る</sup><sup>こ</sup><sup>と</sup><sup>が</sup><sup>で</sup><sup>き</sup><sup>る</sup><sup>よ</sup><sup>う</sup> になった。

#### 参<sup>考</sup><sup>文</sup><sup>献</sup>

1) 菅信, "水路内の2次元柱状体まわりのポテ ンシャル流の計算'',第16回<sup>船</sup><sup>研</sup><sup>研</sup><sup>究</sup><sup>発</sup><sup>表</sup><sup>会</sup><sup>講</sup><sup>演</sup> 概要, 1970.11

6. 無<sup>限</sup><sup>水</sup><sup>域</sup><sup>に</sup><sup>お</sup><sup>け</sup><sup>る</sup><sup>船</sup><sup>体</sup><sup>ま</sup><sup>わ</sup><sup>り</sup><sup>の</sup><sup>流</sup><sup>れ</sup><sup>の</sup><sup>計</sup><sup>算</sup><sup>フ</sup>゜<sup>ロ</sup><sup>グ</sup><sup>ラ</sup><sup>ム</sup>

運動性能部 菅

# $\sqrt{\frac{2}{n}}$

### 1. プログラムの目的および概要

無<sup>限</sup><sup>水</sup><sup>域</sup><sup>に</sup><sup>お</sup><sup>い</sup><sup>て</sup><sup>定</sup><sup>常</sup><sup>な</sup><sup>平</sup><sup>面</sup><sup>運</sup><sup>動</sup><sup>を</sup><sup>す</sup><sup>る</sup><sup>船</sup><sup>体</sup><sup>の</sup><sup>ま</sup><sup>わ</sup> りのポテンシャル流場を解き、船体表面上の圧力分布  $\sim$  300  $\sim$  300  $\sim$  300  $\sim$  300  $\sim$  300  $\sim$  300  $\sim$  300  $\sim$  300  $\sim$  300  $\sim$  300  $\sim$ や<sup>附</sup><sup>加</sup><sup>質</sup><sup>量</sup><sup>等</sup><sup>を</sup><sup>計</sup><sup>算</sup><sup>す</sup><sup>る</sup><sup>プ</sup><sup>ロ</sup><sup>グ</sup><sup>ラ</sup><sup>ム</sup><sup>で</sup><sup>あ</sup><sup>る</sup>。

船<sup>体</sup><sup>表</sup><sup>面</sup><sup>上</sup><sup>に</sup><sup>連</sup><sup>続</sup><sup>分</sup><sup>布</sup><sup>さ</sup><sup>せ</sup><sup>た</sup><sup>吹</sup><sup>出</sup><sup>し</sup><sup>の</sup><sup>強</sup><sup>さ</sup><sup>を</sup><sup>決</sup><sup>め</sup><sup>る</sup> 積分方程式と船体表面上における攪乱流のr方向速度 成分 vr, 0 方向速度成分 voは細長体の仮定を使って 2次元問題として扱い, 軸方向分  $v_x$  と速度ポテンシ ャル 0 3次<sup>元</sup><sup>の</sup><sup>計</sup><sup>算</sup><sup>を</sup><sup>す</sup><sup>る</sup><sup>も</sup><sup>の</sup><sup>で</sup><sup>あ</sup><sup>る</sup><sup>が</sup>, Hess and Smith の3次元計算法に含まれる莫大な無駄が 省<sup>か</sup><sup>れ</sup>,<sup>ま</sup><sup>た</sup><sup>細</sup><sup>長</sup><sup>体</sup><sup>理</sup><sup>論</sup><sup>だ</sup><sup>け</sup><sup>に</sup><sup>よ</sup><sup>る</sup><sup>計</sup><sup>算</sup><sup>法</sup><sup>に</sup><sup>含</sup><sup>ま</sup><sup>れ</sup><sup>る</sup> 精<sup>度</sup><sup>の</sup><sup>悪</sup><sup>さ</sup><sup>が</sup><sup>除</sup><sup>か</sup><sup>れ</sup><sup>て</sup><sup>お</sup><sup>り</sup>,<sup>中</sup><sup>小</sup><sup>型</sup><sup>計</sup><sup>算</sup><sup>機</sup><sup>に</sup><sup>も</sup><sup>適</sup><sup>し</sup><sup>た</sup> 実用的な,しかも精度の高いものである。ただし,自 由<sup>表</sup><sup>面</sup><sup>ぱ</sup><sup>固</sup><sup>体</sup><sup>墜</sup><sup>と</sup><sup>し</sup><sup>て</sup><sup>扱</sup><sup>っ</sup><sup>て</sup><sup>い</sup><sup>る</sup>。

2. プログラムの内容

2.1 プ<sup>ロ</sup><sup>グ</sup><sup>ラ</sup><sup>ム</sup><sup>の</sup><sup>番</sup><sup>号</sup>,<sup>名</sup><sup>称</sup>

45-016

Potential Flow about a Ship Hull

2.2 製<sup>作</sup><sup>者</sup>

- 運動性能部 菅 信
- 2.3 製<sup>作</sup><sup>年</sup><sup>月</sup>

昭和45年4月

2.4 計<sup>算</sup><sup>の</sup><sup>某</sup><sup>礎</sup><sup>と</sup><sup>な</sup><sup>る</sup><sup>理</sup><sup>論</sup><sup>の</sup><sup>概</sup><sup>要</sup>

船<sup>体</sup><sup>面</sup><sup>上</sup><sup>の</sup><sup>吹</sup><sup>出</sup><sup>し</sup><sup>分</sup><sup>布</sup>

 $q = P/F$   $(F = \sqrt{1 + R_x^2 + (R_\theta/R)^2})$ 

を<sup>決</sup><sup>め</sup><sup>る</sup><sup>積</sup><sup>分</sup><sup>方</sup><sup>程</sup><sup>式</sup><sup>ぱ</sup><sup>本</sup><sup>来</sup> 2重<sup>積</sup><sup>分</sup><sup>方</sup><sup>程</sup><sup>式</sup><sup>で</sup><sup>あ</sup><sup>る</sup><sup>が</sup>, 細<sup>長</sup><sup>体</sup><sup>の</sup><sup>仮</sup><sup>定</sup><sup>を</sup><sup>用</sup><sup>い</sup><sup>る</sup><sup>こ</sup><sup>と</sup><sup>に</sup><sup>よ</sup><sup>り</sup><sup>次</sup><sup>の</sup><sup>よ</sup><sup>う</sup><sup>な</sup>,<sup>各</sup><sup>横</sup><sup>断</sup> 面についての1重の積分方程式にすることができる。

$$
P(x ; \theta) = -2V_n(x; \theta) + \frac{1}{2\pi} \int_{0}^{1} P(x ; \theta')
$$
  
\n
$$
K_0(x ; \theta, \theta')d\theta'
$$
  
\n
$$
K_0(x ; \theta, \theta') = 2R^*(\{R^*\cos(\theta - \theta') - R
$$
  
\n
$$
+ R^*\sin(\theta - \theta') \cdot R\theta/R\}/R_M + \{R^*\cos(\theta + \theta') - R + R^*\sin(\theta + \theta') \cdot R\theta/R\}/R_P\}
$$
  
\n
$$
-R + R^*\sin(\theta + \theta') \cdot R\theta/R\}/R_P
$$
  
\n
$$
R_M = R^2 + R^{*2} - 2RR^*\cos(\theta - \theta')
$$
  
\n
$$
R_P = R^2 + R^{*2} - 2RR^*\cos(\theta + \theta')
$$
  
\n
$$
\overline{V}_n(x ; \theta) = V_0 \{-R_x \cos \alpha + R_x R \cos \theta
$$

 $+(\cos\theta+\sin\theta\cdot R_{\theta}/R)(\sin\alpha+\Omega x)$  …………(4) 積分方程式(1)を解いた後で、船体表面上の vr, ve は やはり細長体の仮定を使って次のような1重積分の形 で計算でぎる。

$$
v_r = \frac{P}{2} \cdot \frac{1}{F^2} + \frac{1}{2\pi} \oint_0^{\pi} P^* R^* K_r d\theta',
$$
  

$$
v_{\theta} = -\frac{P}{2} \cdot \frac{R_{\theta}}{R} \cdot \frac{1}{F^2} + \frac{1}{2\pi} \oint_0^{\pi} P^* R^* K_{\theta} d\theta' \quad ......(5)
$$

 $K_r = \{R-R^*cos(\theta-\theta')\}/R_M$ 

+ {R-R\*cos(O+O') } /RP •·····················・・ (6)  $K_{\theta} = R^* \sin(\theta - \theta') / R_M + R^* \sin(\theta + \theta') / R_P \quad \cdots \cdots (7)$ 

<sup>但</sup><sup>し</sup> P\*=P(x, 0'), R\*=R(x, 0')である。

次に  $v_x$  と速度ポテンシャルのの船体表面上での値 ぱ<sup>細</sup><sup>長</sup><sup>体</sup><sup>の</sup><sup>仮</sup><sup>定</sup><sup>を</sup><sup>う</sup><sup>ま</sup><sup>く</sup><sup>取</sup><sup>入</sup><sup>れ</sup><sup>る</sup><sup>こ</sup><sup>と</sup><sup>が</sup><sup>困</sup><sup>難</sup><sup>で</sup><sup>あ</sup><sup>り</sup>, 次<sup>の</sup><sup>よ</sup><sup>う</sup><sup>に</sup> 2重<sup>積</sup><sup>分</sup><sup>の</sup><sup>ま</sup><sup>ま</sup><sup>で</sup><sup>計</sup><sup>算</sup><sup>す</sup><sup>る</sup>。

$$
v_x = -\frac{P}{2} \cdot \frac{R_x}{F^2} + \frac{1}{4\pi} \oint_{-1/2}^{1/2} S(x', x; \theta) dx' \dots \dots \dots \dots (8)
$$

$$
S(x', x; \theta) = \int_0^{\pi} P' R'(x - x') \left[ \left\{ (x - x')^2 + R_M \right\}^{-3/2} + \left\{ (x - x')^2 + R_P \right\}^{-3/2} \right] d\theta'
$$
.................(9)

(356)

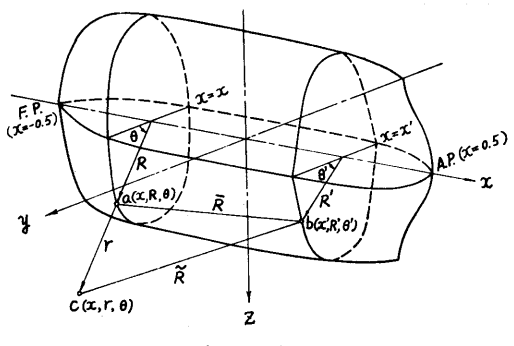

 $\overline{a}$ 

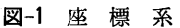

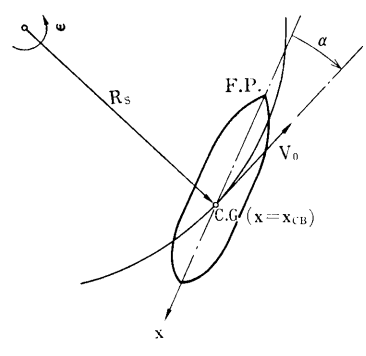

図ー2 定常旋回

(J) = -t(~2 W(x', x ; 0)dx' ・・・・・・・・・・・・・・・・・・・・・・・・(10)  $W(x', x : \theta) = \int_{0}^{x} P'R'(\sqrt{x-x'})^2 + R_M \right\}^{-1/2}$ 

$$
+ \{ (x-x')^2 + R_P \}^{-1/2} \} d\theta'
$$
 ....... (1)

附加質量 m' は次の式で計算する。

1 /2 r m'= f(J) • V..Rd0dx• ・・・・・・・・・・・・・・・・・•..... Q2) \_1/2

 $K_r$ ,  $K_\theta$ , S は一位の極を持ち  $W$ には対数特異性があ るが,それらの数値積分(台形則を使用)にあたって ぱいづれも完全に処理してある。なお詳細は参考文献 1) を参照されたい。

2.5 計算の手順

計算の手順は 図-3 フローチャートに示すごとくで あろ。

 $\mathbf{f}$ 

2.6 プログラム用語および計算機種 FACOM FORTRAN, FACOM 270-20 2. 7 入 力

必要な入力データは次のごとくである。

(1) 運動状態を示すデーダ ••KB より

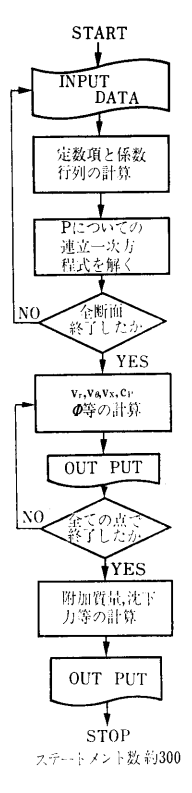

図-3 フローチャート

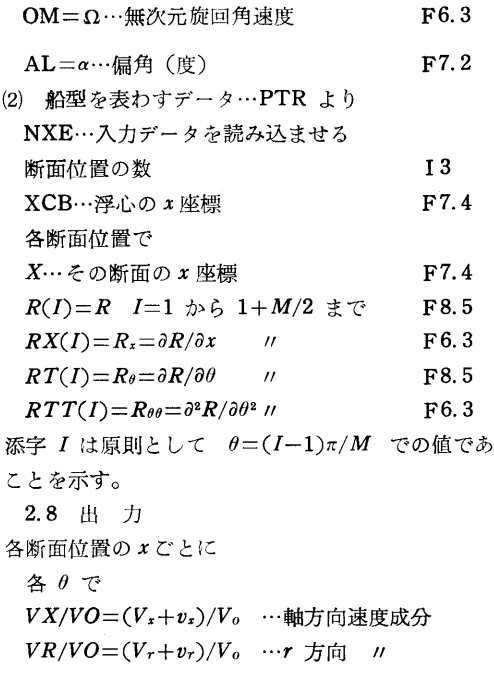

 $\mathcal{Z}_{\text{c}}$ 

(357)

 $VT/VO=(V_{\theta}+v_{\theta})/V_{\theta}$  … $\theta$  方向速度成分  $V = \sqrt{(V_x + v_x)^2 + (V_x + v_y)^2 + (V_\theta + v_\theta)^2}$ •••合成速度

$$
VON = \bar{V}_n / V_0 \qquad \cdots \neg \mathcal{M} \mathcal{M} \dot{\mathcal{R}} \dot{\mathcal{R}} \ddot{\mathcal{R}} \ddot{\mathcal{R}} \dot{\mathcal{R}} \dot{\mathcal{R}}
$$

 $SVN=v_n/V_o$  …攪乱流 //

$$
Q/VO=q/V_0
$$
 …映�出しの強さ

$$
CP=C_P=(p-p_{\infty})/\frac{1}{2}\rho V_0^2 \quad \text{...E} \quad \text{in } \mathbb{R}
$$

 $PHY/VO = \phi/V_o$ …表面トの速度ポテンシャルの 做

以上を各 0について出力した後

- LOCAL SINKING FORCE …断面のz軸方
- LOCAL SIDE FORCE …断面の y軸方向に働 くカ
- LOCAL ADDED MASS …断面の附加質量 SECTIONAL AREA …断面糟
- すべての断面位置で以上を出力した後
- SINKING FORCE …船体に働く沈下力

**TRIM MOMENT** 
$$
...
$$
  $''$   $\vdash$   $\forall$   $\land$   $\vdash$   $\lor$   $\vdash$ 

SIDE FORCE  $\cdots$  // 横力 YAWING MOMENT … // 偏揺モーメント ADDED MASS …附加質量 VOLUME ••排水容積

### 3. プログラムの検定

3.1 計算精度および誤差

計算精度は、入力データがせいぜい3桁しかない ので,一応有効数字が 3桁まで得られることを目標に した。Series 60 船型等について長さ方向に25断面, 各断面で 10~13点,計 274点での入カデータを使っ て計算した圧力分布は、船首船尾の船底附近を除い た, 船体表面トの90%以上の部分で Hess and Smith の3次元計算値との差異が認められなかったが、残り

の船首,船尾の船底附近では差があった(直進)。なお 同じデータを使って円柱座標で計算した排水容積は正 しい値と 3桁迄一致した。

3.2 計算所要時間

船体表面上 274 点での入力データを使って、469 点 での庄力等を計算し終るのに約60分を必要とする。直 進の場合は片側 246点で計算すればよいので約30分で すむ。

3.3 適用範囲,制限事項

通常の細長い船体には、このまま上記の分割方法で 適用できるが, Rが0の多価関数となるような特殊な 断面形状を持った船には適用できない。また,船首, 向に働く力 船尾付近を局部的に詳しく計算しようという目的には あまり適していない。

4. プログラムの使用法について

4.1 オペレート

プログラムの実行は、¥ BATCH で PT より行た う。

4.2 プログラムの応用

造波現象を考慮したフルード数が零でない場合の計 算プログラムに発展させることが可能である。

### 5. あとがき

このプログラムの完成により, フルード数零の場合 の船体まわりのポテンシャル流の計算が比較的容易に でぎるようになった。附加質鼠,沈下力,航走中の復 原力減少の計算など実際面での応用に有効であるほ か,圧力分布が簡単に精度良く求まることから、船体 まわり粘性流体の扱いなど,理論的な研究の発展のた めにも寄与しうるものと信ずる。

#### 参考文献

1) 信, "船体まわりの流れの計算",日本造 船学会論文集第128号, 1970.12

7. 浅水域における船体まわりの流れの計算プログラム

### 運動性能部 菅

### 信

1. プログラムの目的および概要 インポン は浅水域において定常な平面運動をする船体のまわり 船舶の大型化に伴い,浅水域での船の運動性能に関 のポテンシャル流場を解き,船体表面上の圧力分布や する研究が重要な課題になっている。このプログラム 附加質量等を計算するためのものである。船体とその

(358)

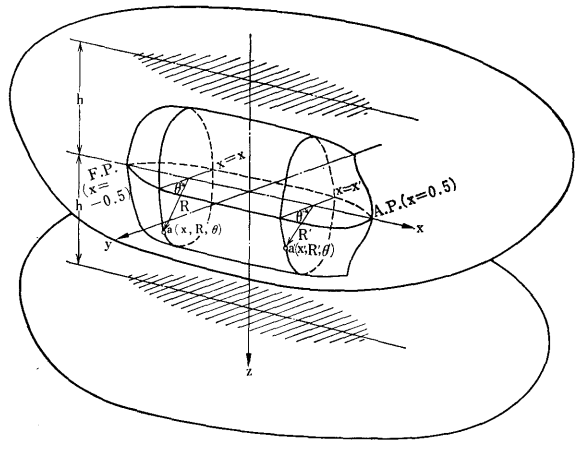

 $\bar{1}$ 

図-1 座標系

無限個の鏡像のおのおの表面上に連続分布させた吹出 しの強さを決める積分方程式と船体表面上における攪 乱流の r 方向成分 v, 0 方向成分 ve は細長体の仮定 を使いさらに「近くの鏡像の影孵は正しく取り入れ るが遠くの鏡像の影響'ま近似的に取り入れればよい」 という考え方から2次元問題として扱うが、軸方向成 分 $v_*$ と速度ポテンシャルのは3次元的な計算をするも のである。この v<sub>s</sub>と の引算では実際に値が収斂する まで,いくつかの鏡像を数値的に取り入れて計算しな くてはならないため,無限水域の場合に比べ計算時間 か数倍から10数倍(水深により異る)もかかり、実用 性という点からはさらに工夫が必要であろう。自由表 而は固体壁として扱っている。

2. プログラムの内容

2. 1 プログラムの番号,名称

45-029

Potential Flow about a Ship Hull in Shallow water

2.2 製作者

運動性能部 菅 信

2.3 製作年月 昭和45年12月

### 2.4 計算の基礎となる理論の概要

船体表面上の吹出し分布

 $q=p/F$  ( $F=\sqrt{1+R_{x}^{2}+(R_{\theta}/R)^{2}}$ ) を決める積分方程式ぱ,前に述べたように次のような 各断面についての1重の積分方程式にすることができ る。

P(x; 0)=-2V心; <sup>0</sup>)+試 P(x;O') ・ K (x ; 0, O') dO' ・・・・・・・・・・・・・・・・・・・・・・・・・・・・・・・・・・・ •(1) <sup>K</sup> (x;0, O')=エR\* <sup>h</sup> { (COS O+sin o. RoIR)sinhB coshB-cosA <sup>+</sup>(sinO-cosO•Ro/ R)sinA coshB-cosA <sup>+</sup>(coso+sinO•Ro/ R)sinhB coshB-cosA (sinO-cosO•Ro/R) sinA coshB-cosA } ・・・・・・・・・・・・(2) Yn(X,, O)=V {-Rxcosa RxRilcosO +(cosO+sinO•RB/ R)(sina+ nx)}•……••(3) A=三—(R\*sinO'- RsinO) h A=三-(R\*sin +RsinO) <sup>h</sup>・・・・・・・・・・・・・・・(4) B= ~(R\*cos O'-Reos O) h

積分方程式 $(1)$ を数値的に解いた後で,  $v$ ,  $v_{\theta}$  は  $v_r = \frac{P}{2} \cdot \frac{1}{F^2} + \frac{1}{2\pi} \oint_0^{\pi} P^* R^* K$  $v_{\theta} = -\frac{P}{2} \cdot \frac{R_{\theta}}{R} \cdot \frac{1}{F^2} + \frac{1}{2\pi} \oint_{0}^{\pi} P^* R^* K_{\theta} d\theta' \cdot \cdots \cdots \cdots (5)$  $K_r = -\frac{1}{\pi} \left( \frac{\cos\theta \cdot \sinh B + \sin\theta \cdot \sin A}{\cos\theta \cdot \sin A} \right)$ 2  $h$   $\cosh B - \cos A$ <sup>+</sup>cos0•sinhB-sin0•sinA) --・ •一.\_ J.................... ・(6) coshB-cosA  $K_{\theta} = \frac{1}{\pi} \left( \frac{\sin \theta \cdot \sinh B - \cos \theta \cdot \sin A}{\sin \theta \cdot \sin A} \right)$ 2  $h$   $\cosh B - \cos A$ <sup>+</sup>sinO•sinhB+cosO•sinA coshB-cosA) ・・・・・・・・・・・・・・・・・・・・・(7)

で計算できる。ここに  $P^*=P(x,\theta')$ ,  $R^*=R(x,\theta')$ である。

次に  $v_x$  と の は,  $v_r$ ,  $v_\theta$  のように表示式を簡略化 して精度の良い計算を行なうことはむづかしいので, 2 重積分のまま行なう。

Vx=-f色+汀遁S(x',x ; 8)dx'…………(8) 2 F2'4rr \_1/2 S(x', x ; 8) = ~:p, R'(x-x')

$$
\sum_{l=-\infty}^{\infty} \left(\frac{1}{\bar{R}^3} + \frac{1}{\bar{R}_{l^3}}\right) d\theta'
$$
 .................(9)

$$
\text{(E)} \quad D = \{ (x - x')^2 + (R\cos\theta - R'\cos\theta')^2 \}^{1/2}
$$
\n
$$
E = R\sin\theta - R'\sin\theta', \quad \bar{E} = R\sin\theta + R'\sin\theta' \quad \text{...(i)}
$$
\n
$$
\bar{R} = \{ D^2 - (E - 2/h)^2 \}^{1/2}
$$
\n
$$
\bar{R}_P = \{ D^2 + (E - 2/h)^2 \}^{1/2} \quad \text{...(ii)}
$$

(359)

或いぱ(9)の無限級数の代りに無限積分を使って  $S(x', x; \theta) = \int_0^{\pi} \frac{P'R' \cdot (x-x')}{P}$  $\int_0^\infty \cosh(h-|E|)t+\cosh(h-|E|)t$  $\int$  sinh  $ht$ t]1(Dt)dt d0'・・・・・・・・・・・・・・・・・・・・・・・・・・・・・・・・・・・・・・・ ・・・・・・(12)

とすることもできる。 1 (b <sup>=</sup>-』1W(x',x ; 0)dx' ・・・・・・・・・・・・・・・・・・・・・・・・(13)

$$
W(x', x; \theta) = \int_0^{\infty} P'R' \left\{ \left( \sum_{l=-\infty}^{\infty} \frac{1}{R} - \sum_{l=-\infty}^{\infty} \frac{1}{|2lh|} \right) + \left( \sum_{l=-\infty}^{\infty} \frac{1}{R} - \sum_{l=-\infty}^{\infty} \frac{1}{|2lh|} \right) \right\} d\theta' \dots
$$

或いは

$$
W(x',x;\theta) = \int_{0}^{x} P'R'
$$

$$
\int_0^\infty \frac{\{\cosh\left((h-|E|)t+\cosh\left((h-|E|)t\right)\right) \int_0^{\infty} Dt - 2e^{-h}}{\sinh ht}
$$

dtdO'...................................................(15)

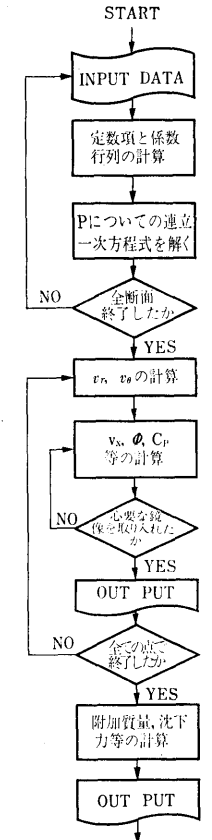

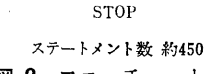

図ー2 フローチャート

 $K_r$ ,  $K_\theta$ , S に一位の極,  $W$ に対数特異性があるが, それらの数値積分にあたってはいづれも完全に処理し てある。また、S と $W$ の計算にあたっては(2),(15)の無 限積分をこれ以上簡単な形にすることが現在のところ できていないので, (9), (14)の無限級数をある有限なと ころまでで打切るという方法を取っている。詳細ぱ参 考文献 1) を参照されたい。

2.5 計算の手順

計算の手順は 図-2 フローチャートに示すごとくで ある。

2.6 プログラム用語および計算機種

FACOM FORTRAN, FACOM 270-20

2. 7 入 力

必要な入力データは次のごとくである。

- (1) 運動状態及び水深を示すデータ …KBより  $OM = Ω$  …無次元旋回角速度 F6.3 AL $=\alpha$  …偏角(度) F7.2
	- DEL=h/d •••水深と吃水の比 F7.3
- (2) 船型を表わすデータ •••PTR より

前掲の「無限水域における船体まわりの流れの計算 プログラム」と同じ。

2.8 出 力

前掲の「無限水域における船体まわりの流れの計算 プログラム」と同じ。

3. プログラムの検定

3.1 計算精度および誤差

船首,船尾の近くで精度が落ちることは無限水深の 場合と同じである。また h/d が小さくなるに従い (h/d <1.1 程度), 或いはある程度以上 (h/d <15程 度)のところで精度が悪くなることは、水路内の2次 元流の場合と同様である。但し,直進の場合ぱ横移動 に比べてその程度は軽い。(9), 14)で鏡像を取る範囲は 直進の場合,船の上下にそれぞれ船の長さの 2倍の距 離まで,横移動の場合には船の長さの半分の距離まで の鏡像を取り入れれば、ほぼ1%以内の打切り誤差に おさまることが確認されている。

3.2 計算所要時間

h/d が小さくなるにつれ,取り入れるべき鏡像の数 が増えるのでそれだけ時間がかかるようになる。直進 の場合 h/d=5 で鏡像の数 n=4 を取り90分, h/d=2 では n=20 で 330 分, h/d=1.5 では n=26 で420 分 h/d=1.1 では n=36 で570 分をそれぞれ費した。 横移動の場合は鏡像の数は、直進の場合の約1/4 でよ いので計算時間もそれだけ短くてすむ。

(360)

### 3.3 適<sup>用</sup><sup>範</sup><sup>囲</sup>,<sup>制</sup><sup>限</sup><sup>事</sup><sup>項</sup>

通常の細長い船体で, Rの<sup>変</sup><sup>化</sup><sup>の</sup><sup>緩</sup><sup>か</sup><sup>な</sup><sup>も</sup><sup>の</sup><sup>に</sup><sup>つ</sup><sup>い</sup> ては、長さ方向に25分割,横断面で18~25程度の分割 で<sup>大</sup><sup>体</sup><sup>良</sup><sup>い</sup><sup>が</sup> h/d<1.1程<sup>度</sup><sup>の</sup><sup>範</sup><sup>囲</sup><sup>を</sup><sup>精</sup><sup>度</sup><sup>良</sup><sup>く</sup><sup>計</sup><sup>算</sup><sup>す</sup> る<sup>に</sup><sup>は</sup><sup>船</sup><sup>底</sup><sup>附</sup><sup>近</sup><sup>を</sup><sup>更</sup><sup>に</sup><sup>細</sup><sup>分</sup><sup>す</sup><sup>る</sup><sup>必</sup><sup>要</sup><sup>が</sup><sup>あ</sup><sup>る</sup>。<sup>ま</sup><sup>た</sup>,<sup>球</sup> 状船首のように $R$ が $\theta$ の多価関数になるような横断面 形状を持ったものには、このままでは適用できない。

4. プログラムの使用法について

4.1 オペレート

プログラムの実行は. ¥ BATCH で PT より行 なら。

4.2 プ<sup>ロ</sup><sup>グ</sup><sup>ラ</sup><sup>ム</sup><sup>の</sup><sup>応</sup><sup>用</sup>

h/d =∞ の場合の計算もできるようになっている が、無限水域用の単独のプログラムより時間がかかる が,<sup>無</sup><sup>限</sup><sup>水</sup><sup>域</sup><sup>用</sup><sup>の</sup><sup>単</sup><sup>独</sup><sup>の</sup><sup>プ</sup><sup>ロ</sup><sup>グ</sup><sup>ラ</sup><sup>ム</sup><sup>よ</sup><sup>り</sup><sup>時</sup><sup>間</sup><sup>が</sup><sup>か</sup><sup>か</sup><sup>る</sup> の<sup>で</sup><sup>あ</sup><sup>ま</sup><sup>り</sup><sup>有</sup><sup>効</sup><sup>で</sup><sup>は</sup><sup>な</sup><sup>い</sup>。<sup>プ</sup><sup>ロ</sup><sup>グ</sup><sup>ラ</sup><sup>ム</sup><sup>の</sup><sup>発</sup><sup>展</sup><sup>と</sup><sup>し</sup><sup>て</sup><sup>無</sup> 限水深での側壁影響の計算用のものになおすことは簡 限<sup>水</sup><sup>深</sup><sup>で</sup><sup>の</sup><sup>側</sup><sup>壁</sup><sup>影</sup><sup>響</sup><sup>の</sup><sup>計</sup><sup>算</sup><sup>用</sup><sup>の</sup><sup>も</sup><sup>の</sup><sup>に</sup><sup>な</sup><sup>お</sup><sup>す</sup><sup>こ</sup><sup>と</sup><sup>は</sup><sup>簡</sup> 単である。 . . . . .

5. あとがき

## こ<sup>の</sup><sup>プ</sup><sup>ロ</sup><sup>グ</sup><sup>ラ</sup><sup>ム</sup><sup>の</sup><sup>完</sup><sup>成</sup><sup>に</sup><sup>よ</sup><sup>り</sup>,<sup>浅</sup><sup>水</sup><sup>域</sup><sup>に</sup><sup>お</sup><sup>い</sup><sup>て</sup><sup>各</sup><sup>種</sup> の平面運動をする船体まわりのポテンシャル流をフル ー<sup>ド</sup><sup>数</sup><sup>零</sup><sup>の</sup><sup>場</sup><sup>合</sup><sup>に</sup><sup>つ</sup><sup>い</sup><sup>て</sup><sup>計</sup><sup>算</sup><sup>す</sup><sup>る</sup><sup>こ</sup><sup>と</sup><sup>が</sup><sup>で</sup><sup>き</sup><sup>る</sup><sup>よ</sup><sup>う</sup><sup>に</sup> 影響が船型を入力データとして計算により求めること が<sup>で</sup><sup>き</sup><sup>る</sup><sup>と</sup><sup>い</sup><sup>う</sup><sup>実</sup><sup>用</sup><sup>的</sup><sup>価</sup><sup>値</sup><sup>が</sup><sup>あ</sup><sup>る</sup><sup>が</sup>,<sup>一</sup><sup>方</sup><sup>計</sup><sup>算</sup><sup>時</sup><sup>間</sup><sup>が</sup> かかりすぎるという欠点があり、中小型計算機向きと は云いかねる面がある。 (2), (5)の無限積分を解析的に 求めることができるか、或いはもっと簡単な形にでき ればこの欠点は除かれる。h/d<1.1 で計算精度が落 ちてくるが、そのような船底と水底の間隙の狭い場合 を,<sup>粘</sup><sup>性</sup><sup>を</sup><sup>無</sup><sup>視</sup><sup>し</sup><sup>た</sup><sup>ポ</sup><sup>テ</sup><sup>ン</sup><sup>シ</sup><sup>ャ</sup><sup>ル</sup><sup>流</sup><sup>の</sup><sup>計</sup><sup>算</sup><sup>で</sup><sup>精</sup><sup>度</sup><sup>を</sup><sup>上</sup> げ<sup>る</sup><sup>努</sup><sup>力</sup><sup>を</sup><sup>し</sup><sup>て</sup><sup>も</sup><sup>あ</sup><sup>ま</sup><sup>り</sup><sup>意</sup><sup>味</sup><sup>の</sup><sup>な</sup><sup>い</sup><sup>こ</sup><sup>と</sup><sup>で</sup><sup>あ</sup><sup>ろ</sup><sup>う</sup>。

### 参考文献

1) 菅 信"浅水域における船体まわりのポテンシ ャル流の計算" 日本造船学会論文集 第129号 1971. 6

### 8. 2次元骨組構造解析プログラム

久 芳 船体構造部 漬 藤

### 1. プログラムの目的および概要

最<sup>近</sup><sup>大</sup><sup>型</sup><sup>船</sup><sup>の</sup><sup>構</sup><sup>造</sup><sup>上</sup><sup>の</sup><sup>再</sup><sup>検</sup><sup>討</sup><sup>が</sup><sup>な</sup><sup>さ</sup><sup>れ</sup><sup>て</sup><sup>お</sup><sup>り</sup>,<sup>構</sup><sup>造</sup> 部<sup>で</sup><sup>も</sup><sup>大</sup><sup>型</sup><sup>構</sup><sup>造</sup><sup>模</sup><sup>型</sup><sup>試</sup><sup>験</sup><sup>を</sup><sup>頻</sup><sup>繁</sup><sup>に</sup><sup>実</sup><sup>施</sup><sup>し</sup><sup>て</sup><sup>い</sup><sup>る</sup><sup>の</sup><sup>で</sup><sup>様</sup> 々<sup>の</sup><sup>形</sup><sup>態</sup><sup>の</sup><sup>模</sup><sup>型</sup><sup>に</sup><sup>つ</sup><sup>い</sup><sup>て</sup>,<sup>種</sup><sup>々</sup><sup>の</sup><sup>荷</sup><sup>重</sup><sup>条</sup><sup>件</sup><sup>の</sup><sup>基</sup><sup>で</sup><sup>簡</sup><sup>単</sup> な<sup>計</sup><sup>算</sup><sup>チ</sup><sup>ェ</sup><sup>ッ</sup><sup>ク</sup><sup>を</sup><sup>す</sup><sup>る</sup><sup>必</sup><sup>要</sup><sup>が</sup><sup>あ</sup><sup>る</sup>。<sup>そ</sup><sup>こ</sup><sup>で</sup><sup>撓</sup><sup>角</sup><sup>撓</sup><sup>度</sup><sup>法</sup> を<sup>理</sup><sup>論</sup><sup>的</sup><sup>埜</sup><sup>礎</sup><sup>に</sup><sup>し</sup><sup>て</sup><sup>い</sup><sup>る</sup> FRAME計<sup>算</sup><sup>を</sup>,<sup>一</sup><sup>般</sup><sup>の</sup><sup>構</sup> 造<sup>物</sup><sup>よ</sup><sup>り</sup><sup>複</sup><sup>雑</sup><sup>な</sup><sup>形</sup><sup>を</sup><sup>し</sup><sup>て</sup><sup>い</sup><sup>る</sup><sup>船</sup><sup>体</sup><sup>断</sup><sup>面</sup><sup>に</sup><sup>つ</sup><sup>い</sup><sup>て</sup><sup>も</sup><sup>使</sup><sup>用</sup> で<sup>き</sup><sup>る</sup><sup>よ</sup><sup>う</sup><sup>に</sup><sup>す</sup><sup>る</sup><sup>と</sup><sup>共</sup><sup>に</sup><sup>繁</sup><sup>雑</sup><sup>な</sup><sup>入</sup><sup>カ</sup><sup>デ</sup><sup>ー</sup><sup>タ</sup><sup>作</sup><sup>製</sup><sup>の</sup><sup>手</sup><sup>間</sup> を<sup>省</sup><sup>ぎ</sup>,<sup>さ</sup><sup>ら</sup><sup>に</sup><sup>現</sup><sup>在</sup><sup>の</sup><sup>共</sup><sup>用</sup><sup>計</sup><sup>算</sup><sup>機</sup><sup>程</sup><sup>度</sup><sup>の</sup><sup>小</sup><sup>容</sup><sup>量</sup><sup>の</sup><sup>計</sup><sup>算</sup> 機<sup>で</sup><sup>も</sup><sup>か</sup><sup>な</sup><sup>り</sup><sup>部</sup><sup>材</sup><sup>数</sup><sup>の</sup><sup>多</sup><sup>い</sup><sup>複</sup><sup>雑</sup><sup>な</sup><sup>断</sup><sup>面</sup><sup>に</sup><sup>つ</sup><sup>い</sup><sup>て</sup><sup>計</sup><sup>算</sup><sup>し</sup> うるようにした。又梁各部面材の応力も計算させた。 う<sup>る</sup><sup>よ</sup><sup>う</sup><sup>に</sup><sup>し</sup><sup>た</sup>。<sup>又</sup><sup>梁</sup><sup>各</sup><sup>部</sup><sup>面</sup><sup>材</sup><sup>の</sup><sup>応</sup><sup>力</sup><sup>も</sup><sup>計</sup><sup>算</sup><sup>さ</sup><sup>せ</sup><sup>た</sup>。

### 2. プログラムの内容

2.1 プ<sup>ロ</sup><sup>グ</sup><sup>ラ</sup><sup>ム</sup><sup>の</sup><sup>番</sup><sup>号</sup>,<sup>名</sup><sup>称</sup> 45-046 RIGID FRAME ANALYSIS 2.2 製<sup>作</sup><sup>者</sup> 船体構造部 遠藤久芳 2.3 製作年月 昭和46年3月

2.4 計<sup>算</sup><sup>の</sup><sup>基</sup><sup>礎</sup><sup>と</sup><sup>な</sup><sup>る</sup><sup>理</sup><sup>論</sup><sup>の</sup><sup>概</sup><sup>要</sup>

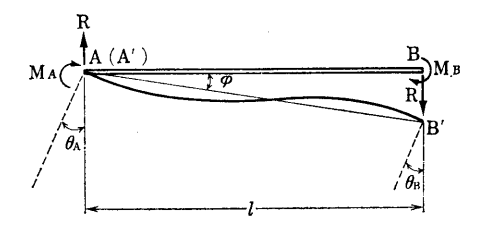

### 図ー1 <sup>梁</sup><sup>と</sup><sup>変</sup><sup>形</sup>

0撓<sup>角</sup><sup>撓</sup><sup>度</sup><sup>法</sup>

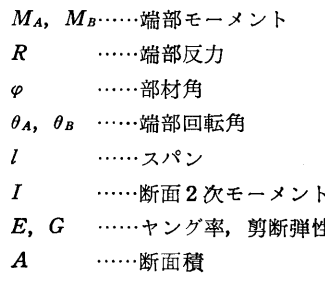

(361)

性率

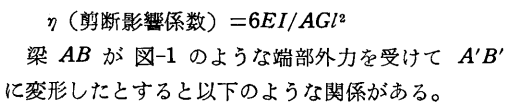

$$
M_A = \frac{2EI}{l} \left( 2\theta_A \frac{1+\eta/2}{1+2\eta} + \theta_B \frac{1-\eta}{1+2\eta} - 3\varphi \frac{1}{1+2\eta} \right) \cdots (1)
$$
  
\n
$$
M_B = \frac{2EI}{l} \left( \theta_A \frac{1-\eta}{1+2\eta} + 2\theta_B \frac{1+\eta/2}{1+2\eta} - 3\varphi \frac{1}{1+2\eta} \right) \cdots (2)
$$
  
\n
$$
R = -\frac{6EI}{l^2} \left( \theta_A + \theta_B - 2\varphi \right) \frac{1}{1+2\eta} \cdots \cdots \cdots (3)
$$

OMATRIX METHOD

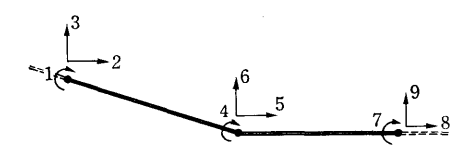

### 図ー2 接点の自由度

p ……応カマトリックス

X .…••変位マトリックス

$$
K \qquad \cdots \cdots 100 \text{ } \text{ }^{\text{#}} \text{ }^{\text{#}} \text{ }^{\text{#
$$

$$
P=KX
$$

### OMETHOD OF PARTS(分割法)

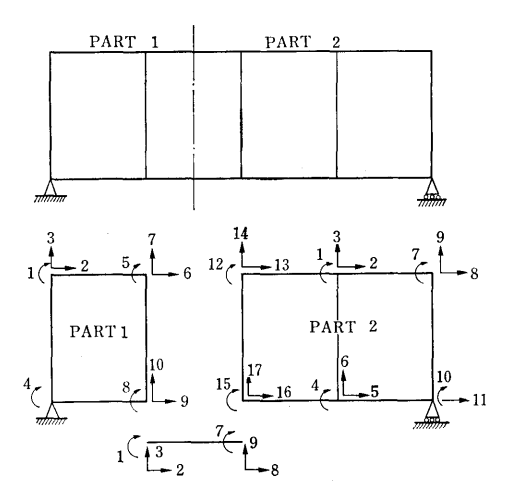

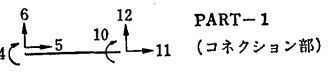

図ー3 分割法

Pi= Kii Xi+Kic Xe

Pc= kci Xi+kcc Xc+……} .................... ・(5) (5)より

 ${PC-Kci Kii^{-1}Pi} = [ASA^T]_c {Xc} \dots (6)$ 

### 表ー1 剛性マトリックス

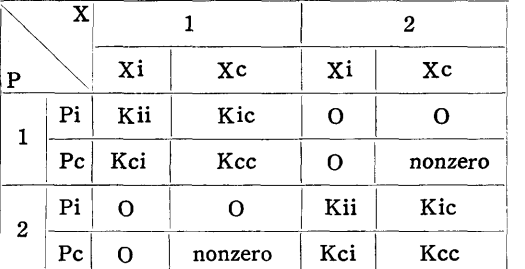

suffix c ;コネクション部に接している i ;コネクション部に接していない

ただし,

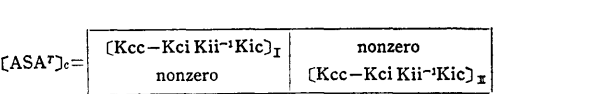

 $(6)$ より Xc= $(ASA<sup>T</sup>)<sub>c</sub><sup>-1</sup>$  {Pc-KciKii<sup>-1</sup>Pi}…(7) (5) Xi=Kii-1 {Pi-KicXc} ・・・・・・・・・・・・・・...・(8) 2.5 計算の手順

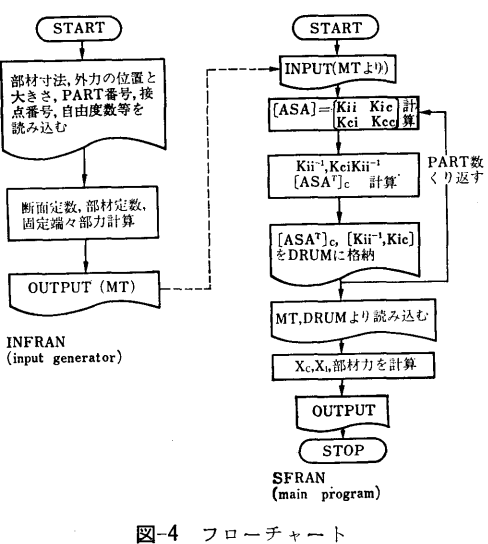

2.6 プログラム用語および計算機種 FORTRAN IV, FACOM 270-20 2. 7 入 力

NPCT, NLC・・・・・・コネクション部自由度総数, 荷重 条件数

NPART, NPI, NPC, NM, NMC…PART の番号, その PART 内・外 (コネクション

(362)

部)の自由度数、部材数、外荷重を  $\cdots$  and a set of the set of the set of the set of the set of the set of the set of the set of the set of the set of the set of the set of the set of the set of the set of the set of the set of the set of the set of the 受けるコネクション部材数

 $\mathbf{I}$ 

参照)

 $\sim$  300  $\,$   $\sim$  300  $\,$   $\sim$  300  $\$ 

MEMNO ……部材番号

KGOSEI ……剛性係数(通常1,剛体部は 100)

NPl, NP2, NP3, NP4, NP5, NP6•• 各部材につぎそ の自由度番号(図-2 参照)

H, V ……2接点(部材)の水平·垂直距離

B1, B2, B3, T1, T2, T3 …部材断面の寸法

K……荷重の種類 {K= 0 (無荷重), K=1(分布 荷重), K<0 (集中荷重, |K|は荷 重個数)}

重個数)} W1, W2……分布荷重値(K = 1

W1, W2, XW1 ……集中荷重値 (K=-1のとき)

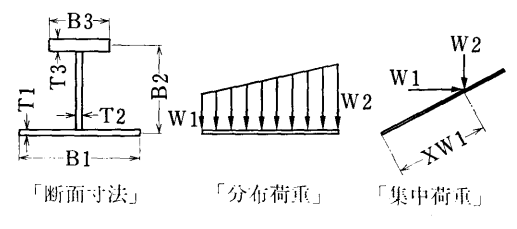

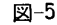

2.8 <sup>出</sup> <sup>力</sup>

A, I, Y1, Y2, SH ……部材定数(断面積, 断面 2次 モーメント,中立軸よりフランジま

### での距離,剪断影響係数)

p.. い•固定端カマトリックス

X •…•接点変位マトリックス

F..…接点応カマトリックス

SIGM•• …•部材各点の応力

- 3. プログラムの検定
	- 3. 1 計算精度および誤差

単語長計算で最大3%,通常 0.1~0.2%の誤差が あるが,入カデータの誤差のオーダーであるので実用 的には十分である。

3.2 計算所要時閻

PART, 部材,荷重条件の数の大ぎさによって異な るが鉱石船の断面で約10分である。

3.3 適用範囲,制限事項

本プログラム(ま,使用計算機の容鼠により以下の制 限がある。

- ○PART は5個までとれる。
- ○各 PART につき自由度は42まで(部材数14本) とれる。
- ○全PART を結ぶコネクション部の自由度も42

でとれる。

0本プログラムは骨組構造解析のためのものであり, コーナ一部など剛性の高い部分は隣接部材の 100 の剛性を与えているが,骨組構造に置換しにくい板 構造の多い物でぱ誤差が大きくなる。

4. プログラムの使用法について

4.1 オペレート

プログラムが 2つに分れている上に主プログラム は, 10個のセグメントを有していて,コンパイルに時 間がかかるのでプログラムぱ全部アブソリュート形式 でMTに入っている {(INFRAN)…input 用プログラ ム,(SFRAN)···•主プログラム}。両プログラムの データ媒介も MTによるので MTをかけかえなければ ならない。

4.2 プログラムの応用

板構造部コーナ一部等の応力計算には有限要素法が 有用であるが,本プログラムによる計算結果を使用す れば計算がかなり簡単になる。 3次元骨組構造の場合 は,本プログラムによる 2次元計算を組み合わせる事 により簡易立体計算ができる。 により簡易立体計算ができる。

4.3 他機種への移行

本プログラムぱコア (16KW) をフルに使用してい る上に,セグメントを10個と DRUM DIMENSION を所有している点に注意を要する。さらに複雑な構造 計算をする場合は、コアの DIMENSION と DRUM DIMENSION を,大きくするだけで他の大型機種に 移行できる。 移行できる。

### 5. あとがき

本プログラムによれば,どんな複雑な船体について 2次元骨組計算が可能であると思われる。その計算 結果はかなり良く実験値に一致しているので今後実船 又は模型の設計,荷重計画に十分役立つと思われる。 さらにコーナ一部の応力等を求めるために,有限要素 法による計算を組み合わせたり, 3次元骨組構造解析 を行なうためにぱ, もっと大容鼠の計算機が必要とな るが,近い将来共用計算機のレベルアップが行なわれ るようなので,それも可能となろう。

#### 参考文献 参考文献

C. K. Wang; "Matrix Method of Structural Analysis"

### 松浦義一 「梁の曲げにおける剪断の影葬について」 関西造船協会秋季講演会(昭和32年10月)

こうの巣他「3次元骨組構造解析プログラム TFR-AN」東芝レビュー 7巻25号 (1971)

9. 2次元構造物解析有限要素法プログラム

船体横造部 書 木 元 也  $\cdots$  and  $\cdots$ <sup>元</sup> <sup>也</sup>

1. プログラムの目的および概要

 $\sim$  -  $\sim$  -  $\sim$ 有<sup>力</sup><sup>な</sup><sup>手</sup><sup>段</sup><sup>と</sup><sup>し</sup><sup>て</sup><sup>広</sup><sup>く</sup><sup>用</sup><sup>い</sup><sup>ら</sup><sup>れ</sup><sup>て</sup><sup>い</sup><sup>る</sup>。<sup>こ</sup><sup>こ</sup><sup>で</sup><sup>ぱ</sup><sup>容</sup><sup>量</sup> が<sup>小</sup><sup>さ</sup><sup>く</sup><sup>補</sup><sup>助</sup><sup>記</sup><sup>憶</sup><sup>装</sup><sup>置</sup><sup>を</sup><sup>有</sup><sup>し</sup><sup>な</sup><sup>い</sup><sup>計</sup><sup>算</sup><sup>機</sup><sup>で</sup><sup>手</sup><sup>軽</sup><sup>に</sup><sup>計</sup><sup>算</sup> を行なえる 2次元構造解析プログラムを目的とした。 プログラム全体を 5つ<sup>の</sup><sup>部</sup><sup>分</sup><sup>に</sup><sup>分</sup><sup>け</sup>,<sup>そ</sup><sup>の</sup><sup>間</sup><sup>の</sup><sup>デ</sup><sup>ー</sup><sup>タ</sup> の受け渡しは紙テープせん孔装置を使用した。

2. プログラムの内容

2. 1 プ<sup>ロ</sup><sup>グ</sup><sup>ラ</sup><sup>ム</sup><sup>の</sup><sup>番</sup><sup>号</sup><sup>お</sup><sup>よ</sup><sup>び</sup><sup>名</sup><sup>称</sup>

44-057 有<sup>限</sup><sup>要</sup><sup>素</sup><sup>法</sup>

2.2 製<sup>作</sup><sup>者</sup>

船<sup>体</sup><sup>構</sup><sup>造</sup><sup>部</sup><sup>青</sup><sup>木</sup><sup>元</sup><sup>也</sup>

2.3 製作年月

昭和45年9月

2.4 計<sup>算</sup><sup>の</sup><sup>基</sup><sup>礎</sup><sup>と</sup><sup>な</sup><sup>る</sup><sup>理</sup><sup>論</sup><sup>の</sup><sup>概</sup><sup>要</sup>

 $x-y$  座標系にある  $i$ ,  $j$ ,  $m$  の3節点からなる三角 形<sup>要</sup><sup>素</sup><sup>を</sup><sup>考</sup><sup>え</sup><sup>る</sup>。<sup>要</sup><sup>素</sup><sup>内</sup><sup>の</sup><sup>変</sup><sup>位</sup><sup>は</sup>

 $u = \alpha_1 + \alpha_2 x + \alpha_3 y$ 

$$
v = \alpha_4 + \alpha_5 x + \alpha_6 y
$$

この式に各節点の座標と変位を代入してα1~α6を求 め,これ等を用いて u,V を表わすと次の様になる。

$$
\left\{\begin{array}{c} u \\ v \end{array}\right\} = \begin{bmatrix} N_i O \ N_j O \ N_m O \\ O \ N_i O \ N_j O \ N_m \end{bmatrix} \begin{bmatrix} u_i \\ v_i \\ u_j \\ v_m \\ v_m \\ v_m \end{bmatrix} \quad \ldots \ldots \ldots (1)
$$

ここで  $N_i = (a_i+b_i x+c_i y)/2$  △  $N_j=(a_j+b_jx+c_jy)/2 \triangle$  $N_m = (a_m + b_m x + c_m y)/2 \triangle$  $a_i = x_jy_m-x_my_j$  $b_i = y_i - y_m$  $c_i = x_m - x_i$  $1 \quad x_i \quad y_i$  $2 \triangle = det \begin{vmatrix} 1 & x_i & y_i \end{vmatrix}$ 

 $1 \quad x_m \quad y_m$ 

要素内のひずみは次のように表わされる。

$$
\{\varepsilon\} = \left\{\begin{array}{c}\varepsilon_x \\
\varepsilon_y \\
\tau_{xy}\n\end{array}\right\} = \left\{\begin{array}{c}\n\frac{\partial u}{\partial x} \\
\frac{\partial v}{\partial y} \\
\frac{\partial u}{\partial y} + \frac{\partial v}{\partial x}\n\end{array}\right\}
$$

これに(1)式を代入すると

$$
\{\epsilon\} = \frac{1}{2\triangle} \begin{pmatrix} b_i & o & b_j & o & b_m & o \\ o & c_i & o & c_j & o & c_m \\ c_i & b_i & c_j & b_j & c_m & b_m \end{pmatrix} \begin{pmatrix} u_i \\ v_i \\ u_j \\ v_j \\ v_m \end{pmatrix}
$$

$$
= [B] \{ \delta \}
$$

平<sup>面</sup><sup>応</sup><sup>力</sup><sup>に</sup><sup>対</sup><sup>し</sup><sup>て</sup><sup>は</sup><sup>応</sup><sup>力</sup><sup>と</sup><sup>ひ</sup><sup>ず</sup><sup>み</sup><sup>の</sup><sup>関</sup><sup>係</sup><sup>は</sup><sup>次</sup><sup>の</sup><sup>よ</sup><sup>う</sup> に表わされる。 に表わされる。

$$
\begin{aligned} \{\sigma\} &= \begin{Bmatrix} \sigma_x \\ \sigma_y \\ \tau_{xy} \end{Bmatrix} = \frac{E}{1-\nu^2} \begin{bmatrix} 1 & \nu & 0 \\ \nu & 1 & 0 \\ 0 & 0 & (1-\nu)/2 \end{bmatrix} \begin{Bmatrix} \epsilon_x \\ \epsilon_y \\ \tau_{xy} \end{Bmatrix} \\ &= \begin{bmatrix} D \end{bmatrix} \{\epsilon\} \end{aligned}
$$

仮<sup>想</sup><sup>仕</sup><sup>事</sup><sup>の</sup><sup>原</sup><sup>理</sup><sup>か</sup><sup>ら</sup><sup>節</sup><sup>点</sup><sup>外</sup><sup>力</sup> {F}と<sup>節</sup><sup>点</sup><sup>変</sup>位{0} との関係は次の様に求まる。

節点外力による仕事  $\{\delta\}^T\{F\}$ 

応<sup>力</sup><sup>に</sup><sup>よ</sup><sup>る</sup><sup>内</sup><sup>部</sup><sup>仕</sup><sup>事</sup>

 ${\varepsilon}$   $\tau {\varepsilon}$   ${\varepsilon}$   $\tau {\Delta} = {\delta}$   $\tau (B)$   $\tau (D)$ 

これ等を等置すると {F}=〔B〕冗D〕〔B〕{針 t ただし △<sup>は</sup><sup>三</sup><sup>角</sup><sup>形</sup><sup>要</sup><sup>素</sup><sup>の</sup><sup>面</sup><sup>積</sup>

t 1 の板厚

従って、要素の剛性マトリックスは〔k] =  $(B)^{r}(D)$ B`]*t* △ となる。この〔*k*〕を全要素について合成し 全体の剛性マトリックス〔k〕が求まる。節点変位 {8} が求まると,次式から各要素内の応力が求められる。

 $\{\sigma\} = (D)(B)$   $\{\delta\}$ 

2.5 計<sup>算</sup><sup>の</sup><sup>手</sup><sup>順</sup>

.<br>The contract material profiles and the contract of the

プログラムは PART I~PART Vの5つの部分に 分ける。 分ける。

PART I では各要素の  $(B)^{r}(D)(B)$ を計算し, こ<sup>れ</sup><sup>を</sup><sup>全</sup><sup>体</sup><sup>の</sup><sup>剛</sup><sup>性</sup><sup>マ</sup><sup>ト</sup><sup>リ</sup><sup>ッ</sup><sup>ク</sup><sup>ス</sup><sup>の</sup><sup>所</sup><sup>定</sup><sup>の</sup><sup>位</sup><sup>置</sup><sup>に</sup><sup>格</sup><sup>納</sup><sup>す</sup> る。 PARTIIで<sup>は</sup><sup>連</sup><sup>立</sup><sup>方</sup><sup>程</sup><sup>式</sup><sup>解</sup><sup>法</sup><sup>の</sup><sup>前</sup><sup>半</sup><sup>の</sup><sup>部</sup><sup>分</sup><sup>を</sup><sup>行</sup> なう。PART II では連立方程式解法の後半の部分を

(364)

行ない, 各節点変位を求める。 PART IV では各要素 O ox, oy, txyを求め,またこれ等から各要素の主応 力 $\sigma$ 1,  $\sigma$ 2 および主応力方向  $\theta$  を求める。 PART Vで はプロッターに各要素の σ1, σ2 をそれぞれの方向に 矢印で描く。

 $\mathbf{I}$ 

2.6 プ<sup>ロ</sup><sup>グ</sup><sup>ラ</sup><sup>ム</sup><sup>用</sup><sup>語</sup><sup>お</sup><sup>よ</sup><sup>び</sup><sup>計</sup><sup>算</sup><sup>機</sup><sup>種</sup>

### FORTRAN IV, FACOM 270-20

2. 7 <sup>入</sup> <sup>力</sup>

大<sup>分</sup><sup>割</sup><sup>数</sup>(<sup>連</sup><sup>立</sup><sup>方</sup><sup>程</sup><sup>式</sup><sup>を</sup><sup>効</sup><sup>率</sup><sup>よ</sup><sup>く</sup><sup>解</sup><sup>く</sup><sup>た</sup><sup>め</sup><sup>に</sup>,<sup>構</sup><sup>造</sup> を<sup>数</sup><sup>個</sup><sup>の</sup><sup>部</sup><sup>分</sup><sup>に</sup><sup>分</sup><sup>割</sup><sup>す</sup><sup>る</sup>。<sup>当</sup><sup>プ</sup><sup>ロ</sup><sup>グ</sup><sup>ラ</sup><sup>ム</sup><sup>で</sup><sup>ぱ</sup><sup>最</sup><sup>大</sup><sup>限</sup>, 4),<sup>既</sup><sup>知</sup><sup>変</sup><sup>位</sup><sup>を</sup><sup>持</sup><sup>っ</sup><sup>た</sup><sup>節</sup><sup>点</sup><sup>の</sup><sup>総</sup><sup>数</sup>,<sup>節</sup><sup>点</sup><sup>数</sup>,<sup>要</sup><sup>素</sup><sup>数</sup>, 各<sup>節</sup><sup>点</sup><sup>の</sup><sup>座</sup><sup>標</sup>,<sup>各</sup><sup>要</sup><sup>素</sup><sup>を</sup><sup>構</sup><sup>成</sup><sup>す</sup><sup>る</sup><sup>節</sup><sup>点</sup><sup>の</sup><sup>番</sup><sup>号</sup>,<sup>既</sup><sup>知</sup><sup>の</sup> 変位を持った節点の番号およびその量, ヤング率, ポ ア<sup>ソ</sup><sup>ン</sup><sup>比</sup>,<sup>外</sup><sup>力</sup><sup>お</sup><sup>よ</sup><sup>び</sup><sup>そ</sup><sup>れ</sup><sup>が</sup><sup>加</sup><sup>わ</sup><sup>る</sup><sup>節</sup><sup>点</sup><sup>番</sup><sup>号</sup>。

2.8 <sup>出</sup> <sup>力</sup>

各<sup>節</sup><sup>点</sup><sup>の</sup><sup>変</sup><sup>位</sup>,<sup>各</sup><sup>要</sup><sup>素</sup><sup>の</sup><sup>応</sup><sup>力</sup> Ox, Oy, 01, 02お<sup>よ</sup><sup>び</sup>

主応力方向 $\theta$ がプリントされ,また $\sigma_1$ ,  $\sigma_2$ ,  $\theta$  がプロ ッターに描かれる。

#### 3. プログラムの検定

有<sup>限</sup><sup>要</sup><sup>素</sup><sup>法</sup><sup>で</sup><sup>は</sup>,<sup>要</sup><sup>素</sup><sup>の</sup><sup>数</sup><sup>を</sup><sup>多</sup><sup>く</sup><sup>す</sup><sup>れ</sup><sup>ば</sup><sup>精</sup><sup>度</sup><sup>が</sup><sup>上</sup><sup>る</sup> わ<sup>け</sup><sup>で</sup><sup>あ</sup><sup>る</sup><sup>が</sup>,<sup>当</sup><sup>プ</sup><sup>ロ</sup><sup>グ</sup><sup>ラ</sup><sup>ム</sup><sup>で</sup><sup>許</sup><sup>容</sup><sup>し</sup><sup>得</sup><sup>る</sup><sup>最</sup><sup>大</sup><sup>限</sup><sup>の</sup><sup>要</sup> 素<sup>数</sup><sup>を</sup><sup>用</sup><sup>い</sup><sup>れ</sup><sup>ば</sup>,<sup>有</sup><sup>効</sup><sup>数</sup><sup>字</sup> 4桁<sup>の</sup><sup>精</sup><sup>度</sup><sup>を</sup><sup>期</sup><sup>待</sup><sup>で</sup><sup>き</sup><sup>る</sup>。 計<sup>算</sup><sup>ぱ</sup><sup>シ</sup><sup>ン</sup><sup>グ</sup><sup>ル</sup><sup>で</sup><sup>行</sup><sup>な</sup><sup>う</sup>。<sup>各</sup><sup>プ</sup><sup>ロ</sup><sup>ゲ</sup><sup>ラ</sup><sup>ム</sup><sup>間</sup><sup>の</sup><sup>デ</sup><sup>ー</sup><sup>タ</sup><sup>ー</sup> の受け渡しに時間を要するため、節点数約40の場合に つ<sup>い</sup><sup>て</sup><sup>の</sup><sup>所</sup><sup>要</sup><sup>時</sup><sup>間</sup><sup>は</sup><sup>約</sup> 1時間である。

#### 4. プログラムの使用法について

ィ<sup>ン</sup><sup>ス</sup><sup>タ</sup><sup>ン</sup><sup>ト</sup><sup>処</sup><sup>理</sup><sup>で</sup><sup>行</sup><sup>な</sup><sup>う</sup>。<sup>節</sup><sup>点</sup><sup>数</sup>40程<sup>度</sup><sup>の</sup><sup>計</sup><sup>算</sup><sup>に</sup> 紙テープ1巻を消費する。

#### 5. あとがき

故<sup>意</sup><sup>に</sup> MTを<sup>使</sup><sup>用</sup><sup>し</sup><sup>な</sup><sup>か</sup><sup>っ</sup><sup>た</sup><sup>が</sup>,<sup>計</sup><sup>算</sup><sup>時</sup><sup>間</sup>,<sup>許</sup><sup>容</sup><sup>節</sup> 点数の面でかなりマイナスとなった。ただし, MT 装 置1台ではあまり利用価値はないと思われる。

## 10. 実船試験 応力頻度解析プログラム (1)

船体構造部 竹 本 博 <sup>博</sup> <sup>安</sup>

#### 1. プログラムの目的と概要

従<sup>来</sup>,<sup>実</sup><sup>船</sup><sup>実</sup><sup>験</sup><sup>等</sup><sup>の</sup><sup>計</sup><sup>測</sup><sup>記</sup><sup>録</sup><sup>ぱ</sup><sup>ビ</sup><sup>ジ</sup><sup>コ</sup><sup>ー</sup><sup>ダ</sup><sup>ー</sup><sup>に</sup><sup>よ</sup><sup>っ</sup> て<sup>お</sup><sup>り</sup>,<sup>そ</sup><sup>の</sup><sup>解</sup><sup>析</sup><sup>は</sup><sup>人</sup><sup>手</sup><sup>に</sup><sup>よ</sup><sup>り</sup><sup>多</sup><sup>大</sup><sup>の</sup><sup>労</sup><sup>力</sup><sup>と</sup><sup>時</sup><sup>間</sup><sup>を</sup><sup>か</sup> け<sup>て</sup><sup>行</sup><sup>な</sup><sup>っ</sup><sup>て</sup><sup>い</sup><sup>た</sup><sup>が</sup>,<sup>こ</sup><sup>れ</sup><sup>を</sup><sup>省</sup><sup>力</sup><sup>化</sup><sup>し</sup>,<sup>か</sup><sup>つ</sup><sup>高</sup><sup>速</sup><sup>化</sup><sup>す</sup> る<sup>た</sup><sup>め</sup><sup>に</sup><sup>デ</sup><sup>ィ</sup><sup>ジ</sup><sup>タ</sup><sup>ル</sup><sup>記</sup><sup>録</sup><sup>方</sup><sup>式</sup><sup>を</sup><sup>と</sup><sup>り</sup><sup>電</sup><sup>算</sup><sup>機</sup><sup>に</sup><sup>よ</sup><sup>る</sup><sup>処</sup><sup>理</sup> を<sup>行</sup><sup>な</sup><sup>う</sup><sup>こ</sup><sup>と</sup><sup>に</sup><sup>し</sup><sup>た</sup>。<sup>こ</sup><sup>の</sup><sup>た</sup><sup>め</sup><sup>に</sup> DATAC-1500を使 用<sup>し</sup><sup>た</sup><sup>が</sup>,<sup>こ</sup><sup>の</sup><sup>機</sup><sup>種</sup><sup>で</sup><sup>ぱ</sup><sup>初</sup><sup>め</sup><sup>に</sup> DATACの<sup>磁</sup><sup>気</sup><sup>テ</sup><sup>ー</sup> プから電算機の磁気テープへ書き換えを行ない、次に 変<sup>換</sup><sup>さ</sup><sup>れ</sup><sup>た</sup><sup>磁</sup><sup>気</sup><sup>テ</sup><sup>ー</sup><sup>プ</sup><sup>の</sup><sup>処</sup><sup>理</sup><sup>を</sup><sup>行</sup><sup>な</sup><sup>う</sup><sup>と</sup><sup>い</sup><sup>う</sup> 2段<sup>階</sup><sup>の</sup> 処理が必要である。本節では DATAC より電算機用 テ<sup>ー</sup><sup>プ</sup><sup>ヘ</sup><sup>の</sup><sup>書</sup><sup>き</sup><sup>換</sup><sup>え</sup><sup>の</sup><sup>プ</sup><sup>ロ</sup><sup>グ</sup><sup>ラ</sup><sup>ム</sup><sup>に</sup><sup>つ</sup><sup>い</sup><sup>て</sup>,<sup>次</sup><sup>節</sup><sup>で</sup><sup>電</sup> 算<sup>機</sup><sup>用</sup><sup>テ</sup><sup>ー</sup><sup>プ</sup><sup>に</sup><sup>変</sup><sup>換</sup><sup>さ</sup><sup>れ</sup><sup>た</sup><sup>デ</sup><sup>ー</sup><sup>タ</sup><sup>に</sup><sup>つ</sup><sup>い</sup><sup>て</sup><sup>頻</sup><sup>度</sup><sup>解</sup><sup>析</sup><sup>を</sup> 行<sup>な</sup><sup>う</sup><sup>プ</sup><sup>ロ</sup><sup>グ</sup><sup>ラ</sup><sup>ム</sup><sup>に</sup><sup>つ</sup><sup>い</sup><sup>て</sup><sup>紹</sup><sup>介</sup><sup>す</sup><sup>る</sup>。

なお, これらのプログラムは, DATAC用システム プ<sup>ロ</sup><sup>グ</sup><sup>ラ</sup><sup>ム</sup><sup>を</sup><sup>使</sup><sup>用</sup><sup>し</sup><sup>て</sup><sup>い</sup><sup>る</sup><sup>た</sup><sup>め</sup>,<sup>専</sup><sup>用</sup><sup>の</sup><sup>シ</sup><sup>ス</sup><sup>テ</sup><sup>ム</sup><sup>を</sup><sup>必</sup> 要とする。(詳細については, FACOM 270-20/30ア ナログ・ディジタル変換装置用 IOCS 仕様書参照のこ と) FACOM270-20 (16kw), FACOM 270-30 (65 kw)のシステムは既に用意されている。

### 2. プログラムの内容

2.1 プ<sup>ロ</sup><sup>グ</sup><sup>ラ</sup><sup>ム</sup><sup>の</sup><sup>番</sup><sup>号</sup><sup>お</sup><sup>よ</sup><sup>び</sup><sup>名</sup><sup>称</sup>

### USADCF2

2.2 製<sup>作</sup><sup>者</sup>

船体構造部 竹本博安 2.3 製<sup>作</sup><sup>年</sup><sup>月</sup> 昭和45年3月 2.4 計<sup>算</sup><sup>の</sup><sup>基</sup><sup>礎</sup><sup>と</sup><sup>な</sup><sup>る</sup><sup>理</sup><sup>論</sup><sup>の</sup><sup>概</sup><sup>要</sup>(<sup>省</sup>) 2.5 計<sup>算</sup><sup>の</sup><sup>手</sup><sup>順</sup> フローチャートを図ー1に示す。 2.6 プ<sup>ロ</sup><sup>グ</sup><sup>ラ</sup><sup>ム</sup><sup>用</sup><sup>語</sup><sup>お</sup><sup>よ</sup><sup>び</sup><sup>機</sup><sup>種</sup> 用語: FORTRAN 機種: FACOM 270-20 DATAC-1500 2. 7 <sup>入</sup> <sup>力</sup> 紙<sup>テ</sup><sup>ー</sup><sup>プ</sup><sup>に</sup><sup>よ</sup><sup>り</sup> NC: (I 2)データ転送回数, File Name の個数  $IFN: (15)$  File Name IBLK: (I3)転送するデータの Block 数 (1 Block : 1024words) IDD :  $(13)$   $\gamma$   $\vec{r}$  - タックの Data No. IDN:  $(13)$ <sup> $\sqrt{(x+H)}$ </sup> Key Board より

19

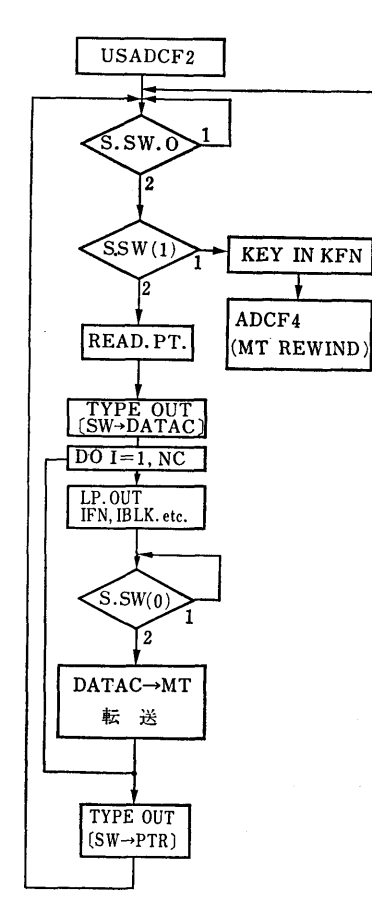

図ー1 フローチャート

- KFN : (I 5) File Name, 変換した磁気テ ープの内容を LP に Print Outする時
- 2.8 <sup>出</sup> <sup>力</sup>

に使用する

- MT (0) : DATAC より (IBLK)Block だ けデータが転送記録される。 FileName  $=$ IFN
- FACOM WRITER :入力を PTP, DATAC のいずれにするかの Message
- LP: (1) MT (0)へ記録するデータの File Name, Block数と DATACのデータ・ ナンバー (SENSE SWITIH (1) ON の とき)
	- (2) File Name KFN のデータ
	- $(S. SWITCH (1)$  OFF のとき)

3. プログラムの検定

**Security** 

3.1 計算精度および誤差

DATAC の磁気テープ中の記録エラーと転送中に 生じたエラーについて,システム・プログラムが自動 的に Check を行ない、その個数と種類を表示する。 3.2 計算所要時間

DATAC より FACOM 270-20 の磁気テープへの 転送速度は, 500 Hz である。 250 Hz で 20 分間計 測したデーターの場合,この転送に10分かかるが、他 の操作時間を考慮する必要がある。

- の操作時間を考慮する必要がある。 4. プログラムの使用法について
	- 4.1 オペレート
	- 1) DATAC 用システムを LOAD する。
	- 2) システム・プログラム ADSET により DATAC 用  $I/0$  システム・プログラムに 必要なパラメータを与える。
	- 3) DATAC を Switch Box を介して FACOM 270-20 の Direct Channel へ接続する。 (図ー2参照のこと)。この場合 SW により PTR と DATAC とを切換える。

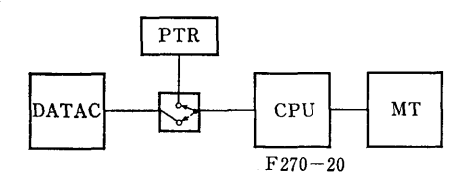

図-2 FACOM 270-20 と DATAC の接続

4) SW を PTR にしておき, 本プログラムを BATCH 処理により実行する。

以下 FACOM WRITERへの MESSAGE に従って, Sense Switch, 切換 Switch, DATACを操作する。 (詳細については,参

考文献(1)参照のこと)

4.2 プログラムの応用

DATAC のデータの電算機用磁気 テープへの書き 換え一般に使用できる。

6. あとがき

DATAC の磁気テープの 電算機用磁気 テープの変 換には、 DATAC の搬入、電算機との接続、データ ック用システムの LOADING 等の手数がかかるため 一度にまとめて処理することが望ましい。

### 参考文献

(1) 富士通; FACOM 270-20/30アナログ・ディジ タル変換装置用 IOCS 仕様書

(366)

### 11. 実船試験 応力頻度解析プログラム (2)

船体構造部 竹 本 博 安

### 1. プログラムの目的と概要

前節のプログラムにより電算機用磁気テープに変換 記録されたデータについて,このプログラムにより頻 度解析を行なうことができる。このプログラムに使用 するシステム・プログラムはかなり大きいコア領域を 占めるため,これを補うためにデータ領域等に,磁気 ドラムを利用している。このために,プログラムが少 々簡単になった面もあるが, ドラムーコアの転送時間 が問題となる場合もある。 (コア容量が 32KW ords 以上の場合ぱ,問題にならない)。

- 2. プログラムの内容
	- 2.1 プログラムの番号および名称 DATAC SYSl-(G)
	- 2.2 製作者

船体構造部 竹本博安

- 2.3 製作年月
- 昭和45年3月
- 2.4 計算の基礎となる理論の概要

時間的に変動する現象について頻度分布を求める場 合,取扱う量によって種々の考え方があるが,ここで は、Peak Count と Range Count とを採っている。 Peak Count では、全データの平均値と極大値と の差について (図-1), Range Count では Peak to Peak の値について (図-2) 頻度分布を求める。これ

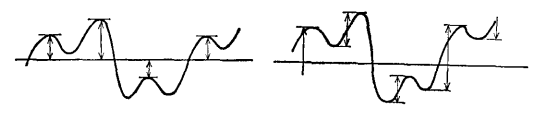

図ー1 Peak Count 図ー2 Range Count

らは計測されたデータが狭い周波数帯域に限られる時 Rayleigh 分布に近ずくことが知られている。

次に,実船で計測された応力には,波浪等による変 動応力とそれらにより生じる船体振動とが含まれてお り,これらを分けてその個々について頻度分布を求め ておくことが必要である。このため生のデータ(1)を船 体縦曲げ振動の周期で積分し,この周波数成分を除い て振動を含まぬデータ(2)とし, (1)と(2)の差をとって振 動成分(3)とする。 (図ー3)

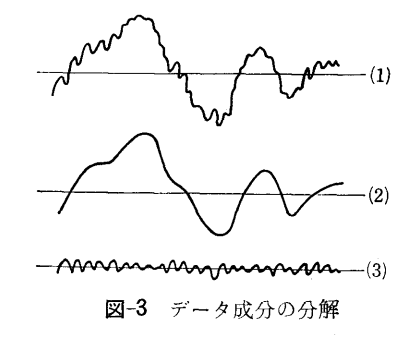

結果は, この (1) (2) (3) のそれぞれについて Peak Count, Range Count により頻度分布,最大値, Root Mean Square を求める。

2.5 計算の手順

メイン・プロゲラムのフローチャートを, 図ー4 示す。図ー5, 6, 7に各サブルーチンのフローチャー トを示す。これらのサブルーチンの主な機能は次の通 りである。

- SUBCAL キャリブレーションのデータを磁気テ ープより読み,定数を計算する。
- SBMAIN 磁気テープよりデータを読み Peak 検出して頻度分布を求める。結果はド ラムに格納する。
- SUBOPT ドラムより結果を読み出して修正を行 なって,磁気テープ,ラインプリンタ, 紙テープ・パンチャーにアウトプット

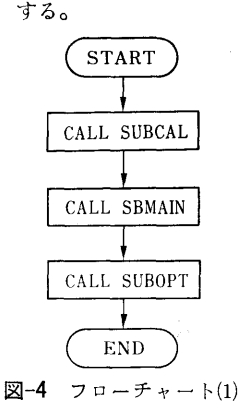

(367)

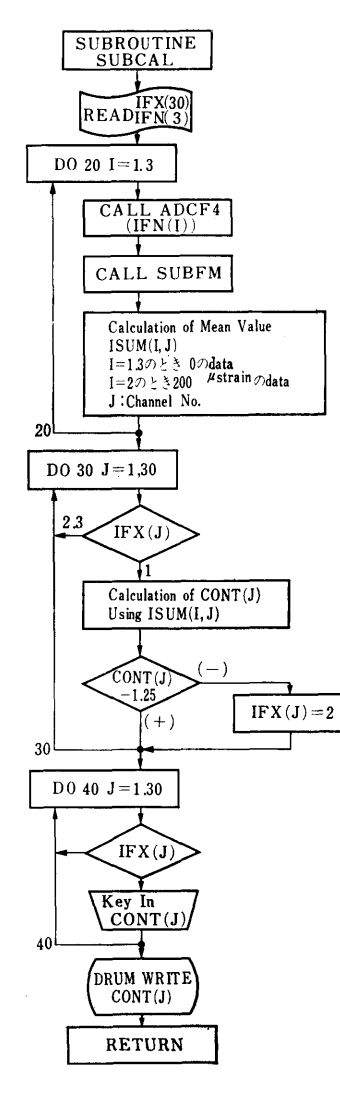

図-5 フローチャート(2)

SUBFM デ<sup>ー</sup><sup>タ</sup><sup>ー</sup><sup>の</sup><sup>チ</sup><sup>エ</sup><sup>ッ</sup><sup>ク</sup><sup>を</sup><sup>行</sup><sup>な</sup><sup>う</sup>。 ADCF4 磁<sup>気</sup><sup>テ</sup><sup>ー</sup><sup>プ</sup><sup>よ</sup><sup>り</sup><sup>コ</sup><sup>ア</sup><sup>上</sup><sup>に</sup><sup>デ</sup><sup>ー</sup><sup>タ</sup><sup>を</sup><sup>読</sup><sup>み</sup><sup>込</sup> む<sup>シ</sup><sup>ス</sup><sup>テ</sup><sup>ム</sup>・<sup>サ</sup><sup>ブ</sup><sup>ル</sup><sup>ー</sup><sup>チ</sup><sup>ン</sup>。 図-8 に Peak 検出のフローチャートを示す。 2.6 プ<sup>ロ</sup><sup>グ</sup><sup>ラ</sup><sup>ム</sup><sup>用</sup><sup>語</sup><sup>お</sup><sup>よ</sup><sup>び</sup><sup>機</sup><sup>種</sup> SUBFM  $\oslash$  ASSEMBLER (FASP) <sup>他</sup><sup>は</sup> FORTRAN 機種; FACOM 270-20/30 コア 65kW 磁<sup>気</sup><sup>テ</sup><sup>ー</sup><sup>プ</sup> 2台<sup>必</sup><sup>要</sup> 2. 7 <sup>入</sup> <sup>力</sup> 紙テープにより,処理を行なう Channel の指定

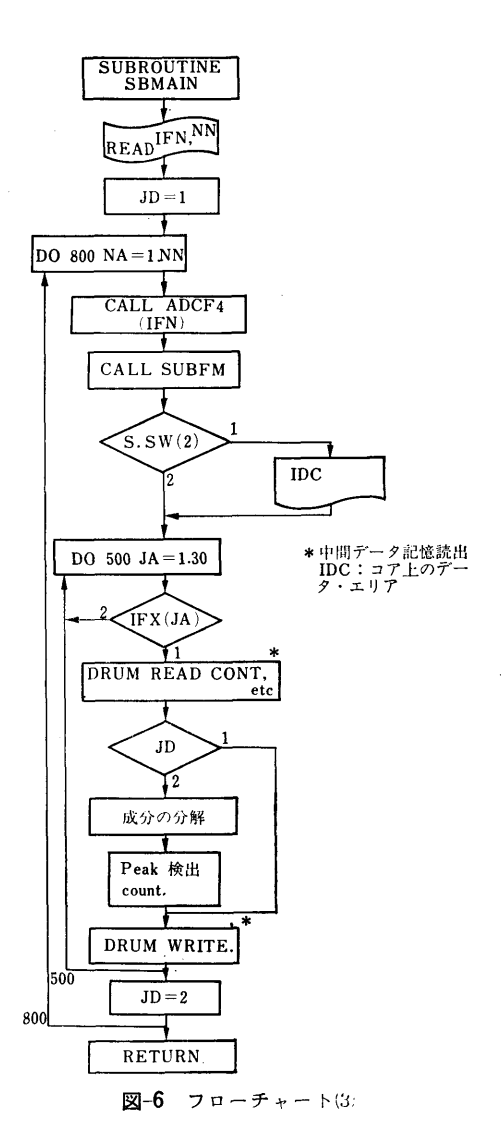

File Name, 等を与える。

2.8 <sup>出</sup> <sup>力</sup>

Peak Count, Range Count による (1)生<sup>の</sup><sup>デ</sup><sup>ー</sup> タ,(2)振動を除いたデータ,(3)振動成分の頻度分布, 最大値, Root Mean Square を作表してアウト・プ ットする。XY Plotterへの入力として、紙テープ, 磁<sup>気</sup><sup>テ</sup><sup>ー</sup><sup>プ</sup><sup>ヘ</sup><sup>も</sup><sup>ア</sup><sup>ウ</sup><sup>ト</sup><sup>プ</sup><sup>ッ</sup><sup>ト</sup><sup>す</sup><sup>る</sup>。

3. プログラムの検定

3.1 計算精度,誤差

データのエラーについては, SUBFMに<sup>よ</sup><sup>り</sup><sup>チ</sup><sup>エ</sup><sup>ッ</sup> ク<sup>し</sup>,<sup>エ</sup><sup>ラ</sup><sup>ー</sup><sup>が</sup><sup>あ</sup><sup>る</sup><sup>と</sup><sup>き</sup><sup>は</sup>,<sup>そ</sup><sup>の</sup><sup>部</sup><sup>分</sup><sup>を</sup><sup>削</sup><sup>除</sup><sup>す</sup><sup>る</sup><sup>た</sup><sup>め</sup> デ<sup>ー</sup><sup>タ</sup><sup>の</sup><sup>エ</sup><sup>ラ</sup><sup>ー</sup><sup>に</sup><sup>よ</sup><sup>る</sup><sup>誤</sup><sup>差</sup><sup>は</sup><sup>少</sup><sup>な</sup><sup>い</sup>。

(368)

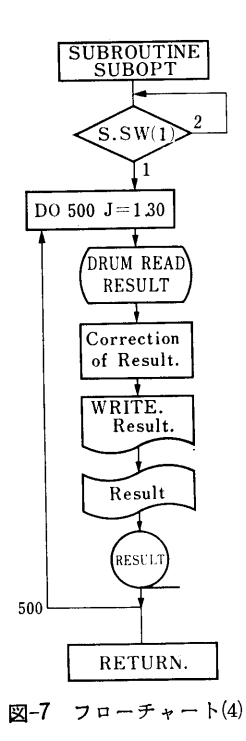

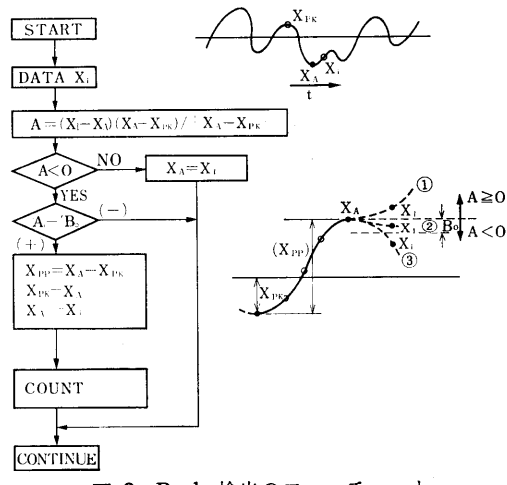

図-8 Peak 検出のフローチャート

3-2 計<sup>算</sup><sup>所</sup><sup>要</sup><sup>時</sup><sup>間</sup>

FACOM 270-30 (65kWords) を使用して, 30 Channel, <sup>デ</sup><sup>ー</sup><sup>タ</sup><sup>数</sup> 30万<sup>個</sup><sup>に</sup><sup>つ</sup><sup>い</sup><sup>て</sup><sup>約</sup><sup>一</sup><sup>時</sup><sup>間</sup><sup>か</sup><sup>か</sup><sup>る</sup>。

3.3 適用範囲, 制限事項

このプログラムは, DATACの<sup>シ</sup><sup>ス</sup><sup>テ</sup><sup>ム</sup><sup>に</sup><sup>よ</sup><sup>っ</sup><sup>て</sup> の<sup>み</sup><sup>使</sup><sup>用</sup><sup>で</sup><sup>き</sup><sup>る</sup>。<sup>処</sup><sup>理</sup><sup>す</sup><sup>る</sup><sup>デ</sup><sup>ー</sup><sup>タ</sup>・<sup>テ</sup><sup>ー</sup><sup>プ</sup><sup>は</sup><sup>こ</sup><sup>の</sup><sup>シ</sup><sup>ス</sup> テ<sup>ム</sup><sup>に</sup><sup>よ</sup><sup>り</sup><sup>変</sup><sup>換</sup><sup>さ</sup><sup>れ</sup><sup>た</sup><sup>も</sup><sup>の</sup>,<sup>ま</sup><sup>た</sup><sup>ぱ</sup> DATAC-2000 上ろものに限る。

4. プログラムの使用法について

4.1 オペレート

1) DATAC 用システムを LOAD し, パラメータ  $\hat{\phi}$  SET する。MT(0)にデータ・テープを, MT (2)に<sup>出</sup><sup>力</sup><sup>用</sup><sup>テ</sup><sup>ー</sup><sup>プ</sup><sup>を</sup> SETする。

2) BATCH 処理で実行できる。

4.2 プ<sup>ロ</sup><sup>グ</sup><sup>ラ</sup><sup>ム</sup><sup>の</sup><sup>応</sup><sup>用</sup>

DATAC のデータの check に SUBFM が使用で きる。頻度解析一般に SBMAIN その他が,若干の修 正で利用できろ。

5. あとがき

こ<sup>の</sup><sup>プ</sup><sup>ロ</sup><sup>グ</sup><sup>ラ</sup><sup>ム</sup><sup>は</sup>,<sup>昭</sup><sup>和</sup>44年<sup>度</sup><sup>か</sup><sup>ら</sup><sup>実</sup><sup>船</sup><sup>実</sup><sup>験</sup><sup>の</sup><sup>解</sup><sup>析</sup> に<sup>使</sup><sup>用</sup><sup>さ</sup><sup>れ</sup><sup>て</sup><sup>い</sup><sup>る</sup>。<sup>結</sup><sup>果</sup><sup>は</sup><sup>参</sup><sup>考</sup><sup>文</sup><sup>献</sup>(1)(2)(3)に<sup>発</sup><sup>表</sup><sup>さ</sup><sup>れ</sup>

#### 参考文献 参<sup>考</sup><sup>文</sup><sup>献</sup>

- (1) 大<sup>型</sup><sup>鉱</sup><sup>石</sup><sup>運</sup><sup>搬</sup><sup>船</sup><sup>の</sup><sup>船</sup><sup>体</sup><sup>各</sup><sup>部</sup><sup>応</sup><sup>力</sup><sup>に</sup><sup>関</sup><sup>す</sup><sup>る</sup><sup>実</sup><sup>船</sup><sup>試</sup> ■ 中報告書 日本造船研究協会
- (2) 安藤,長沢他,大型鉱石運搬船の実船試験(そ  $01)$

船<sup>研</sup><sup>研</sup><sup>究</sup><sup>発</sup><sup>表</sup><sup>会</sup><sup>講</sup><sup>演</sup><sup>概</sup><sup>要</sup>(<sup>昭</sup><sup>和</sup>45年度春季)

(3) 安藤, 長沢他, 同 上 (その2) 船<sup>研</sup><sup>研</sup><sup>究</sup><sup>発</sup><sup>表</sup><sup>会</sup><sup>講</sup><sup>演</sup><sup>概</sup><sup>要</sup>(<sup>昭</sup><sup>和</sup>46年度春季)

23

12. ホーバークラフトの造波抵抗計算プログラム

機関開発部第1部 青 木 修

### 1. プログラムの目的と概要

ホーバークラフトは在来の船舶にない高速輸送機関 として時代の脚光を浴びている。しかも航空機と船舶 の中間の性格をもち水陸両用性であるが,主に水面上 を航行するためその推進特性に影馨する要因は複雑で あり,それらの要因間には干渉もあると考えられる。 しかしながら第一近似としては干渉を無視して各要因 の加算が許されると考えられている。各要因として空 気形状抵抗,運動量抵抗,水力学的抵抗,造波抵抗等 があり,これらを実験的,理論的に解析することが必 要である。この要因分析の一環として造波抵抗を解析 している。模型実験に先立ち理論面から予想を立てて おくことは重要であり,また,実験と比較して理論の 適用範囲を知ることも必要である。よって Barratt 論文2) にしたがい, 矩形, 楕円形圧力分布をもつホー バークラフトの造波抵抗計符プログラムを作成した。

### 2. プログラムの内容

2. 1 プログラムの番号および名称

4.5-037

- The Calculation of Wave Drag of a Hovercraft
- 2.2 製作者

機関開発部第1部 青木修一

2.3 製作年月

昭和45年11月

2.4 計算の基礎となる理論

水トを走るホーバークラフトは、艇の速度で動く一 連の誘起波を起こす。エネルギーはその表面上のクッ ション庄によってこれらの波へ供給される。この反カ の水平成分が艇に造波抵抗として現われる。ホーバー クラフトは水面から十分離れているので艇の速度に無 関係と仮定される庄力分布に関する力として造波抵抗 は計算できる。圧力分布の運動方向を x 軸, 垂直上 方に z 軸とし, 圧力分布に固定したデカルト座標系 (x,y,z) を用いる。

理論の仮定

1. 一様深さ hの無限に広がる流体である。

- 2. 圧力分布は一定速度 V∞で動く。
- 3. うずなし流れである。
- 4. 攪乱のない自由表面上を庄力分布が動く。
- 5. 攪乱のない流体に相対的な粒子の速度に比例す る各流体粒子に働く摩擦力を仮定する。この単位 質量当り (摩擦力)/(粒子の相対速度) =μは, 零に限りなく近ずけられる。

Havelock1) に従ってラプラスの式と境界条件を満 たす速度ポテンシャル¢を与えると造波抵抗は,

$$
D_w = \lim_{\mu \to 0} \mu \int_{-\infty}^{\infty} \int_{-\infty}^{\infty} \phi \frac{\partial \phi}{\partial z} dx dy
$$

より求まる。 (表面 z=Oで求める。)

Barratt<sup>2)</sup> は、以上の仮定より任意圧力分布の造波 抵抗式を求め,

6. 全クッション面積にわたる一様クッション圧力  $P_c$  を仮定し, 矩形, 楕円形圧力分布をもつホーバー クラフトに応用し造波抵抗計算式を求めた。

- 1) 矩形庄力分布をもつホーバークラフトの造波抵 抗
	- a. 浅水の場合

$$
\frac{D_{\omega}\rho\zeta}{P_{c}^{2}B} = \frac{16F_{R}^{2}}{\pi A} \int_{\theta_{0}}^{1/\pi} \frac{\sin^{2}((K/2F_{R}^{2})\cos\theta)\sin^{2}(\pi\zeta)}{K\sin^{2}\theta\cos\theta(1-(H/F_{R}^{2}))} \cdot \frac{((KA/2F_{R}^{2})\sin\theta)}{\sec^{2}\theta\operatorname{sech}^{2}(KH/F_{R}^{2}))} \cdot d\theta \cdot \dots \dots \dots (1)
$$

b. 深水の場合  $H\rightarrow\infty$ 

$$
\frac{D_{\omega\rho\gamma}}{P_c{}^2B} = \frac{16F_R{}^2}{\pi A} \int_0^{\frac{1}{2}\pi} \frac{\sin^2((\frac{1}{2}F_R{}^2)\sec^2\theta\cos\theta)\sin^2\theta}{\sin^2\theta\sec\theta} \frac{\sin^2\theta\sec\theta}{\left(\frac{(A/2F_R{}^2)\sec^2\theta\sin\theta\right)}\cdot d\theta \cdots (2)}
$$

2) 楕円形庄力分布をもつホーバークラフトの造波 抵抗

a. 浅水の場合

Du,pg=→『<sup>2</sup> k]12(K/2F炉〕coso B F <sup>0</sup> cos8(l+A2tan20)(1-H/ 1/ 〔旦がtan初〕り F炒〕sec20sech2[KH/F炉〕) • do....................... ・・ ・・・・・・・・・(3)

b. 深水の場合  $H\rightarrow \infty$ 

24

(370)

$$
\frac{D_{w\rho g}}{P_{c}^{2}B} = \frac{\pi A}{F_{R}^{2}} \int_{0}^{1/2} \frac{J_{1}^{2}((1/2F_{R}^{2})\sec\theta(1+A^{2}\tan^{2}\theta)}{\cos^{3}\theta(1+A^{2}\tan^{2}\theta)} d\theta} d\theta
$$

ここで Kは  $K-\sec^2\theta \tanh(KH/F_R^2)=0$ の正の実根である。  $H/F_R^2 \geq 1$  のとき  $\theta_0 = 0$ 

 $H/F_R^2 < 1$  のとき  $\theta_0 = \cos^{-1}(H^{1/2}/F_R)$ 

 $D_{w}$ og/ $Pc^{2}B$ は無次元造波抵抗,  $\rho$ は水の密度,  $g$ は重力の加速度,  $P_c = W/S_c$ はクッション圧力,  $W$ は 艇の重量, Scはクッション面積(矩形では Sc=BL, 楕円では  $Sc=-\dfrac{n}{4}BL$ )  $B$ は艇のクッション部最大 幅, Lは艇のクッション部長さ,  $F_R = V \infty / \sqrt{\mathcal{g} L}$  はフ ルード数,  $V_{\infty}$ は艇の速度,  $A=B/L$ は艇のクッショ ン部幅の無次元量, H=h/L は水深の無次元量, J1 ぱ<sup>第</sup><sup>一</sup><sup>種</sup><sup>ベ</sup><sup>ッ</sup><sup>セ</sup><sup>ル</sup><sup>関</sup><sup>数</sup><sup>で</sup><sup>あ</sup><sup>る</sup>。

2.5 計<sup>算</sup><sup>の</sup><sup>手</sup><sup>順</sup>

計算の手順は、図-1に示すごとくである。

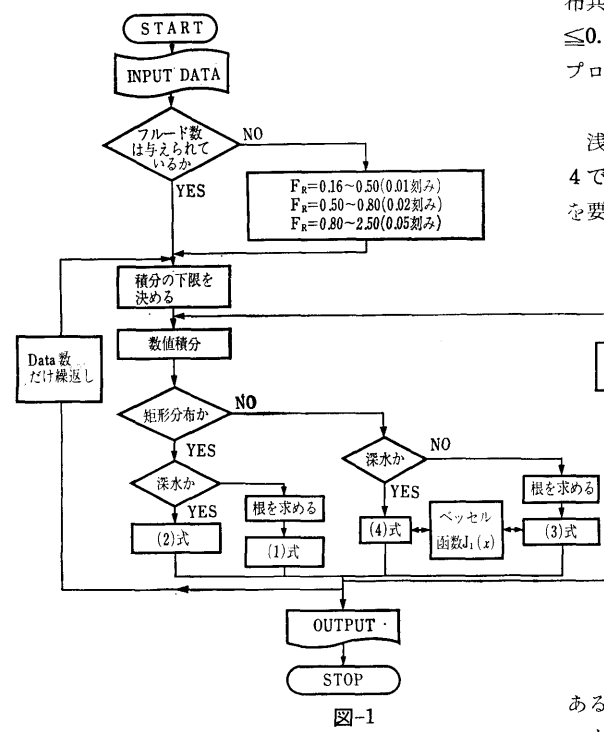

2.6 プ<sup>ロ</sup><sup>グ</sup><sup>ラ</sup><sup>ム</sup><sup>用</sup><sup>語</sup><sup>お</sup><sup>よ</sup><sup>び</sup><sup>計</sup><sup>算</sup><sup>機</sup><sup>種</sup> FÖRTRAN, FACOM 270 20/30 2. 7 <sup>入</sup> <sup>力</sup>

- 必要な入カデータは次のこ`とくである。
- IJ(I 5) フ<sup>ル</sup><sup>ー</sup><sup>ド</sup><sup>数</sup><sup>の</sup><sup>デ</sup><sup>ー</sup><sup>タ</sup><sup>数</sup> =O フ<sup>ル</sup><sup>ー</sup><sup>ド</sup><sup>数</sup><sup>は</sup><sup>内</sup><sup>部</sup><sup>で</sup><sup>与</sup><sup>え</sup><sup>る</sup>
- FR(II)(E15.7) フルード数
- NN(I5) 数<sup>値</sup><sup>積</sup><sup>分</sup><sup>に</sup><sup>お</sup><sup>け</sup><sup>る</sup><sup>積</sup><sup>分</sup><sup>間</sup><sup>隔</sup><sup>分</sup><sup>割</sup><sup>点</sup><sup>数</sup>
- NNN(I 5) ガ<sup>ウ</sup><sup>ス</sup><sup>積</sup><sup>分</sup><sup>に</sup><sup>お</sup><sup>け</sup><sup>る</sup> <sup>n</sup>点<sup>式</sup> (n=2NN N 点分割,NNN=1~8〕
- A(E 15. 7) 艇<sup>の</sup><sup>ク</sup><sup>ッ</sup><sup>シ</sup><sup>ョ</sup><sup>ン</sup><sup>部</sup><sup>最</sup><sup>大</sup><sup>幅</sup>Bをクッショ ン部長さ Lで<sup>無</sup><sup>次</sup><sup>元</sup><sup>化</sup><sup>し</sup><sup>た</sup><sup>値</sup>
- EH(E 15.7) 水深 hを艇のクッション長さしで無 元次化した値 EH≤100.0 深水の場合

- 2.8 <sup>出</sup> <sup>力</sup>
- 入<sup>力</sup><sup>の</sup><sup>う</sup><sup>ち</sup> IJ以<sup>外</sup><sup>の</sup><sup>全</sup><sup>て</sup><sup>と</sup>
- R(IJ) F(l0.4)無<sup>次</sup><sup>元</sup><sup>造</sup><sup>波</sup><sup>抵</sup><sup>抗</sup>
- 3. プログラムの検定

3.1 計<sup>算</sup><sup>精</sup><sup>度</sup><sup>お</sup><sup>よ</sup><sup>び</sup><sup>誤</sup><sup>差</sup>

計算精度は、演算時間と密接な関係にあるが、ここ で<sup>は</sup><sup>有</sup><sup>効</sup><sup>数</sup><sup>字</sup> 3桁<sup>程</sup><sup>度</sup><sup>と</sup><sup>し</sup><sup>た</sup>。<sup>こ</sup><sup>の</sup><sup>場</sup><sup>合</sup><sup>矩</sup><sup>形</sup>,<sup>楕</sup><sup>円</sup><sup>分</sup> <sup>布</sup><sup>共</sup> NN=lOO, NNN= 4で<sup>よ</sup><sup>い</sup>。<sup>楕</sup><sup>円</sup><sup>分</sup><sup>布</sup><sup>の</sup><sup>一</sup><sup>部</sup>A ≤0.15では, NN=200, NNN=8にする必要がある。 プ<sup>ロ</sup><sup>グ</sup><sup>ラ</sup><sup>ム</sup><sup>の</sup><sup>一</sup><sup>部</sup><sup>は</sup>,<sup>倍</sup><sup>長</sup><sup>精</sup><sup>度</sup><sup>に</sup><sup>な</sup><sup>っ</sup><sup>て</sup><sup>い</sup><sup>る</sup>。

3.2 計<sup>算</sup><sup>所</sup><sup>要</sup><sup>時</sup><sup>間</sup>

**NN STEP** 

浅水の場合, 矩形, 楕円分布共 NN=100, NNN= 4 で演算時間約 3 分, NN=200, NNN=8 で約13分  $\ddot{\phi}$ 要し,深水の場合の演算時間には、これらの約 2/3

> 時<sup>間</sup><sup>を</sup><sup>要</sup><sup>す</sup><sup>る</sup>。<sup>な</sup><sup>お</sup>,<sup>コ</sup><sup>ン</sup><sup>パ</sup><sup>イ</sup><sup>ル</sup><sup>に</sup><sup>は</sup><sup>約</sup> 5分を要する。

4. プログラムの使用法と応用

4.1 プ<sup>ロ</sup><sup>グ</sup><sup>ラ</sup><sup>ム</sup><sup>の</sup><sup>オ</sup><sup>ペ</sup><sup>レ</sup><sup>ー</sup><sup>ト</sup>

プログラムの実行は、¥BATCHで PT より行なう。

4.2 プ<sup>ロ</sup><sup>ゲ</sup><sup>ラ</sup><sup>ム</sup><sup>の</sup><sup>応</sup><sup>川</sup>

サブプログラムとして第1種ベッセル 関数  $J_1(x)$ , ガウスの数値積分 $(2n)$ 点 式, n=1~8) が含まれている。

5. あとがき

本プログラムの造波抵抗計算式は、矩 形,<sup>楕</sup><sup>円</sup><sup>形</sup><sup>庄</sup><sup>力</sup><sup>分</sup><sup>布</sup><sup>と</sup><sup>い</sup><sup>う</sup><sup>特</sup><sup>殊</sup><sup>な</sup><sup>も</sup><sup>の</sup><sup>で</sup>

あ<sup>る</sup><sup>が</sup>,<sup>ホ</sup><sup>ー</sup><sup>バ</sup><sup>ー</sup><sup>ク</sup><sup>ラ</sup><sup>フ</sup><sup>ト</sup><sup>の</sup><sup>形</sup><sup>状</sup><sup>は</sup>,<sup>こ</sup><sup>れ</sup><sup>ら</sup><sup>の</sup><sup>形</sup><sup>に</sup><sup>近</sup> い<sup>も</sup><sup>の</sup><sup>が</sup><sup>多</sup><sup>い</sup><sup>の</sup><sup>で</sup><sup>曳</sup><sup>航</sup><sup>実</sup><sup>験</sup><sup>に</sup><sup>先</sup><sup>立</sup><sup>ち</sup><sup>計</sup><sup>算</sup><sup>し</sup><sup>て</sup><sup>お</sup><sup>く</sup><sup>こ</sup><sup>と</sup> に<sup>よ</sup><sup>り</sup><sup>艇</sup><sup>の</sup><sup>造</sup><sup>波</sup><sup>抵</sup><sup>抗</sup><sup>特</sup><sup>性</sup><sup>を</sup><sup>あ</sup><sup>ら</sup><sup>か</sup><sup>じ</sup><sup>め</sup><sup>予</sup><sup>測</sup><sup>で</sup><sup>き</sup><sup>る</sup>。

#### 参考文献 \_\_\_\_\_\_\_\_\_\_\_\_

1) T. H. Havelock, The theory of wave

(371)

resistance. Proc. Roy. Soc., Series A, Vol, 138, 1932, PP. 339 $\sim$ 348.

rcraft. J. Fluid Mech., vol. 22, Part 1, 1965, PP.39-47.

2) M. J. Barratt, The wave drag of a hove-

### 13. 楔型翼の温度分布および熱応力分布の計算プログラム

機関開発部第1部 森 下 輝 夫·菅 進

### 1. プログラムの目的および概要

ガスタービン機関の起動,停止および負荷の急激な 変化に応じて,タービン糞内の混度分布ぱ定常運転状 態と比らべていちぢるしく不均ーとなり,また時間の 経過とともに変化する。この過渡温度分布にもとづい て翼内に発生する熱応力の値はかなり高く,比較的少 ない回数のくり返しで翼の前縁あるいま後縁にクラッ クを生じることがある。これぱいわゆる熱疲労といわ れ,熱機関の使用寿命に大きい影聾を与える。

最近開発される機関では、熱疲労寿命の予測は機関 設計時に当然検討されねばならぬ埜本事項の一つと考 えられ,当然のことながら簡便な寿命推定法が望まれ る。

複雑な形状をもつ冷却タービン蔑の温度分布を通常 の差分方程式にもとづいて求めるには,大きい記憶容 量を必要とするので,翼断面を適当な大きさの部分に 分割し,その図心に熱が蓄積されたり図心間で伝導す るといった近似手法を採用する必要がある。このプロ グラムはこうした近似解法を複雑な形状をもった実際 の冷却タービン翼に適用する前に単純な形状の楔型断 面をもつ無冷却翼に適用しその適否を検討するために 作成したものである。計算結果を用いて熱疲労実験を 整理しているが好結果をえている。

#### 2. プログラムの内容

2.1 プログラムの番号および名称 45-052 Temerature and Thermal Stress Distribution in Wedge Shaped No. 2 Blade 2.2 製作者 機関開発部第1部 森下輝夫·菅 進 2.3 製作年月 昭和46年3月 2.4 計算の基礎となる理論の概要

翼断面内の微少部分(図ー1の斜線部分) の熱収支 ぱ,

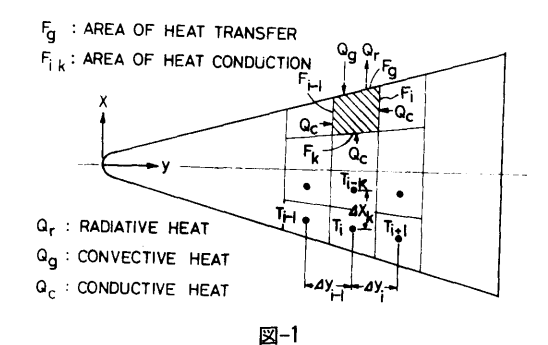

$$
cTS_i \frac{dT_i}{d\tau} = (\alpha_q F_q)_i (T_q - T_i) + \left(\frac{\lambda F}{dy}\right)_{i-1} (T_{i-1} - T_i)
$$
  
+ 
$$
\left(\frac{\lambda F}{dy}\right)_i (T_{i+1} - T_i) + \left(\frac{\lambda F}{dx}\right)_k (T_{i-k} - T_i)
$$
  
+ 
$$
(\alpha_r F_q)_i \left\{ \left(\frac{T_a + 273}{100}\right)^4 - \left(\frac{T_i + 273}{100}\right)^4 \right\}
$$

ここで c, 7, λは翼材料の比熱, 密度, 熱伝導率,  $S_i$ は微少部分の面積,  $\alpha_g$ ,  $\alpha_r$  は対流および放射熱伝 達率,  $T_g$ ,  $T_g$ はガスおよび周囲温度,  $T_i$ , 微少部分 の温度,  $\varLambda$  は微少時間々隔, あとの記号の意味は図 に示すとおりである。

上式により材料の物性値,駕の形状,熱伝達率が与 えられれば,任意時刻の温度が求まる。

断面内の温度の不均ーによって生じる熱応力ぱ弾性 的とみなし、かつ断面は始め平面にあった面が変形後 も平面を保つと仮定すれば、次式で表わされる。

 $\delta = AEx + BEy + CE - \alpha ET$ 

A, B, C は定数で応力およびモーメントのつり合 い条件より

26

(372)

 $\overline{1}$ 

を解いて求まる。上式中 E, <sup>a</sup> は翼材料のヤング率お よび線膨脹係数, x, y は各微少部分の座標, ds は同 じく面積である。

2.5 計算の手順

図-2 のフローチャートに示すとおりである。

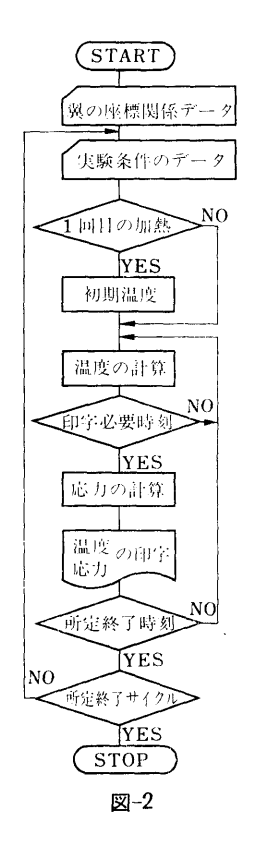

2.6 プログラム用語および計算機種

FACOM FORTRAN, FACOM 270-20

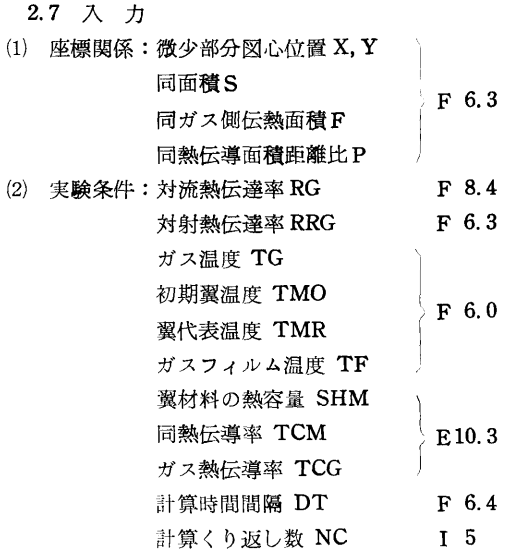

2.8 出 力

温度と応力と歪を任意の時間と場所について LP,

所定計算終了時間 ET

PTP に出力する。

- 3. プログラムの検定
	- 3.1 計算精度および誤差

温度分布は実験によって確かめる。応力は実験では 検定できない。

3.2 計算時閲

30秒ずつの加熱·冷却を2回ずつくり返すと定常パ ターンがえられるが,その場合で約60分。

4. プログラムの使用法について

4.1 オペレート

BATCH で PTより行なう。

進

### 14. タービン翼面の熱伝達率計算プログラム

機関開発部第1部 菅

達率分布を正確に知ることが重要であり、種々の翼 ログラムは翼列のポテンシャル流計算の結果得られる 形,種々の流れ条件のもとでの熱伝達率分布をもとに 翼面速度分布を入力として熱伝達率分布を計算するも

1. プログラムの目的および概要 インスコン した温度・応力解析を行なうことによってはじめて冷 冷却ガスタービン翼を開発するためには翼面の熱伝 却翼の最適設計・寿命の推定が可能となる。本計算プ

27

F 5.1

のであり計算を行なうにあたり、境界層は2次元であ ること,非庄縮性,壁温一定,流れと壁の温度差が小 さいことを仮定した。翼面境界層が層流から乱流に遷 移する点を予測する方法が十分確立されていないため プログラムは層流計算部と乱流計算部に分割し、遷移 点および乱流境界層初期値ぱプログラム中にくみこま れた方法で決定するほか入力として外部から与えるこ ともできる。物質移動の実験と熱伝達率計算法との比 較を行なうため物質移動率分布の計算を同時に行な う。

2. プログラムの内容

2. 1 プログラムの番号および名称

45-054-L Heat Transfer of a Turbine Blade, Laminar Boundary Layer

45-054-T Heat Transfer of a Turbine Bla-

de, Turbulent Boundary Layer

2.2 製作者

機関開発部第1部 菅進

2.2 製作年月

昭和46年1月

2.4 計算法の基礎

速度境界層および熱伝達率の計算は主として Schlichting の著書(1)に示された方法にしたがって行なっ

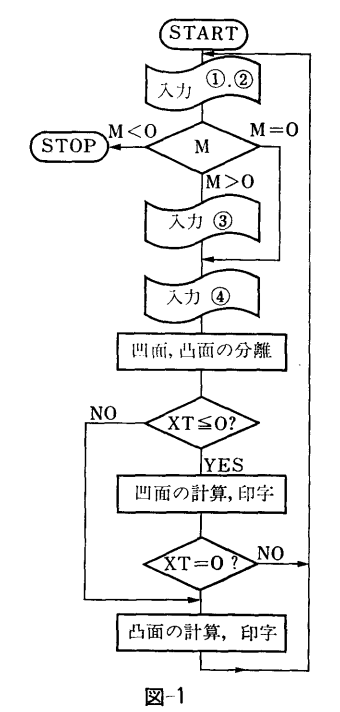

(374)

た。表–1 に計算方法の一覧を示す。

2.5 計算の手順

計算の手順を図-1に示す。

2.6 プログラム用語および計算機

FACOM FORTRAN, FACOM 270-20

2. 7 入 力

必要な入力を表ー2に示す。

2.8 出 力

よみこまれた主な計算パラメータのほか表ー3, 表ー4 に示す結果を印字する。乱流速度境界層の計算を 2 の方法で行なっているため表-4の NU 以下は2とお りの結果を印字する。

3. プログラムの検定

3.1 計算精度および誤差

- 特に問題ぱない。
	- 3.2 演算時間

30秒

3.3 適用範囲・制限事項

特に問題はない。

4. プログラムの使用法について

4.1 オペレート

実行は BATCH 処理による。

4.2 プログラムの応用

熱伝達率を計算するのみでなく,奨面上の流れの性 質を推定し,翼列の空力的な研究にも役立てることが できる。

### 表ー1

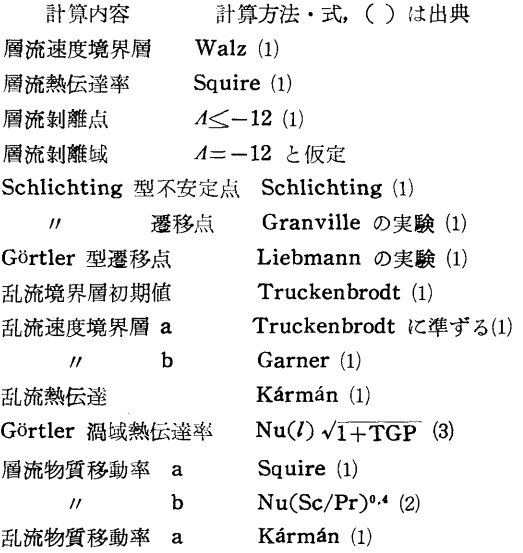

$$
let, Turbulent
$$

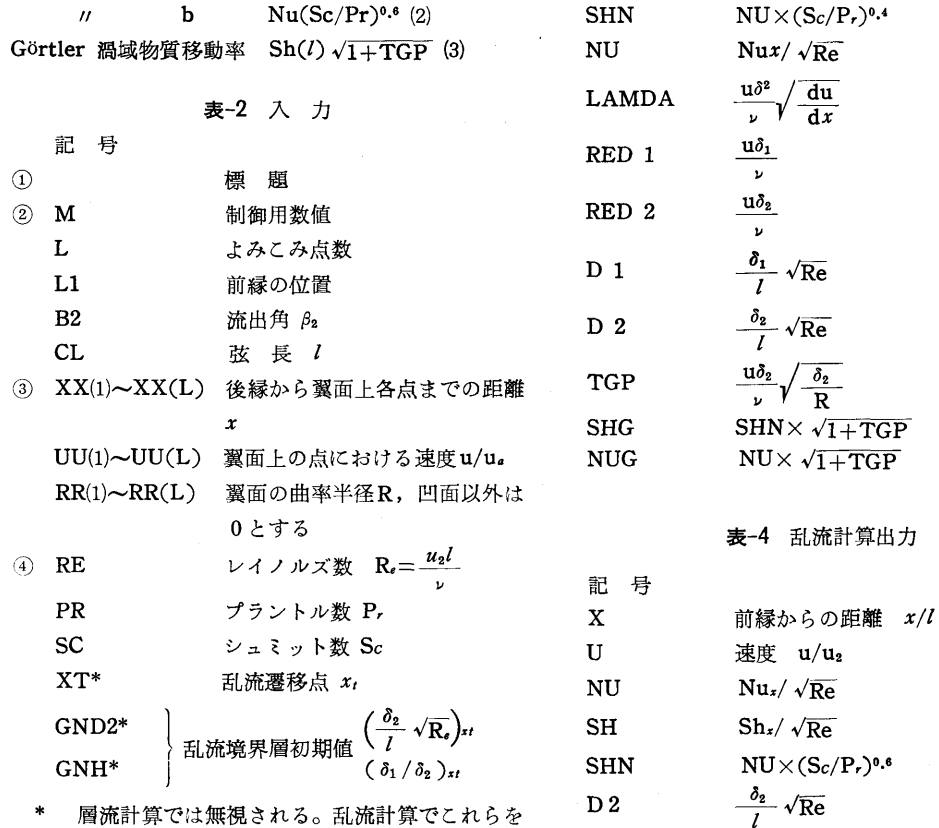

 $\downarrow$ 

層流計算では無視される。乱流計算でこれらを 指定しないときはプログラムされた方法で計算 した遷移点,乱流境界層初期値が使われる。

### 表ー3 層流計算出力

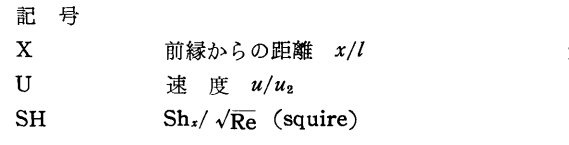

H  $\delta_1/\delta_2$ 参考文献

 $u/u_2$ 

 $\sqrt{Re}$ 

 $\sqrt{1+TGP}$ 

1. Schlichting, Grenzschicht-Theorie, 5 th Ed. G. Braun, 1965

2. 森下,野村, 船研報告第 5巻第 5号, 1968 3. 菅他,国際ガスタービン会議東京大会 JSME

30, 1971

15. 環状流路内乱流熱伝達率計算用プログラム

機関開発部第2部 塚: 原 茂 司

### 1. プログラムの目的および概要

環状流路内を超臨界庄流体(物性値が温度により, 大きく変動する流体)が流れる場合の伝熱問題解法の 第一段階として,物性値が一定の場合の熱伝達率を求 める。

2. プログラムの内容

2. 1 プログラムの番号および名称 45-047

CAL. OF VEL. AND TEMP. DISTR. FOR TURB. FLOW IN ANNULI

(375)

2.2 製作者 機関開発部第2部 塚原茂司 2.3 製作年月

- 昭和45年11月
- 2.4 計算の基礎となる理論の概要

この計算に使用したモデルを図-1に示す。

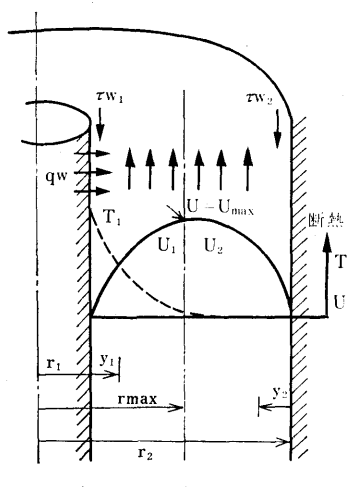

図-1 計算に使用したモデル

計算の際の仮定は次のとおりである。

1) 流体の速度および温度場は十分に発達してお り,それぞれ軸対称である。

2) 軸方向の熱伝導は無視できる。

3) 半径方向に圧力勾配はない。

基礎式は次に示すとおりである1,2)。(記号は図-1参 照)

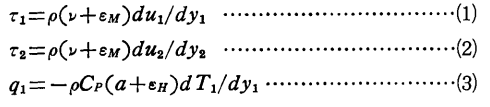

一方,半径 rにおけるつりあいの式から

$$
\tau_1/\tau_{W1} = (r_1/r) (r^2_{max} - r^2)/(r^2_{max} - r_1^2) \cdots \cdots (4)
$$
  

$$
\tau_2/\tau_{W2} = (r^2/r) (r^2 - r^2_{max})/(r_2^2 - r^2_{max}) \cdots \cdots (5)
$$

$$
q/q_{W_1} = (r_1/r) \{1 - (\int_{r_1}^r u r dr / \int_{r_1}^{r_2} u r dr)\} \quad ...(6)
$$

また, うず動粘性係数 eM とうず温度伝導率 eH とは プラントル数が1近傍では等しいと仮定し、それを次 の表示式<sup>8</sup>で表わされるとする。

 $\varepsilon/\nu=0.37y^{+}[1-exp(-0.002(y^{+})^{2})]$  …………(7) 境界条件としては次のものを用いろ。

 $r=r_1(y_1=0)$  で  $u_1=0$ ,  $T_1=T_{W_1}$ ,  $q=q_{W_1}$ , -r=-rw1 ・・・・・・・・・・・・・・・・・・・・・・・・・・・(8)  $r=r_2(y_2=0)$  で  $u_2=0$ ,  $q=0$ ,  $\tau=r_{W_2}\cdots\cdots\cdots(9)$ 

r=rmaz U1=U2, 1=-r2=0............(lo) 以上の(1)~(10)式を用いて, y<sub>1</sub>に対し  $u_1$ ,  $T_1$  を, y<sub>2</sub> に対して u2 を求める。

熱伝達率は次式より求める。

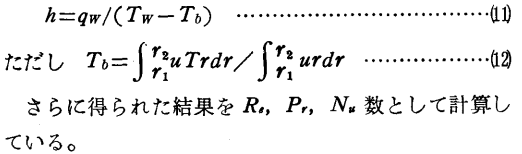

2.5 計算手順

計算手順は 図-2 に示すとおりで、始めに(10式の境 界条件を満たすように Tw2/Tw1を加減し、次に流量を 設定値に合わせるように <w1を操作している。なお常 微分方程式に対しては Runge-Kutta-Gill 法を用い ている。

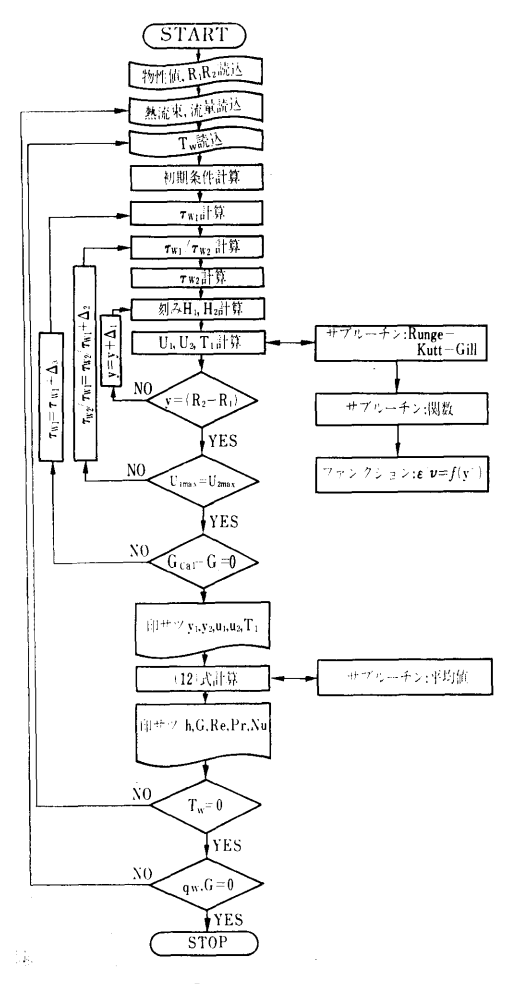

図ー2 フローチャート

30

(376)